# <span id="page-0-0"></span>**webexteamssdk Documentation**

*Release 1.6.1.post28.dev0+g22dcb08*

**Chris Lunsford**

**Jan 11, 2023**

## **Contents**

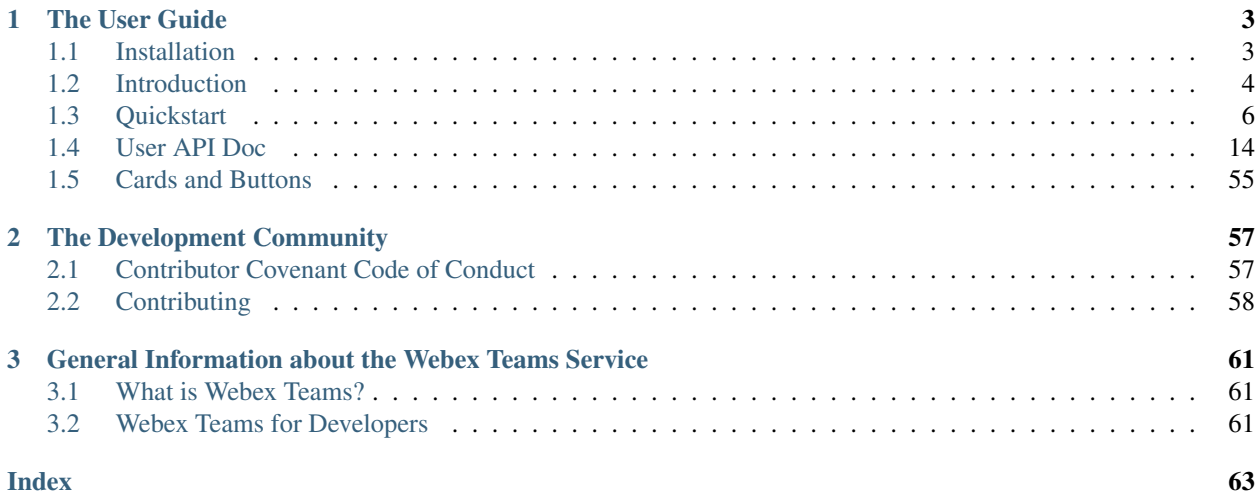

*Simple, lightweight, scalable Python API wrapper for the Webex Teams APIs*

Welcome to the docs! webexteamssdk is a *community developed* Pythonic wrapping of the Webex Teams APIs. The package represents all of the Cisco Webex Teams API interactions via native Python tools. Making working with the Cisco Webex Teams APIs in Python a *native* and *natural* experience.

webexteamssdk helps you get things done faster. We take care of the API semantics, and you can focus on writing your code.

With webexteamssdk, you can easily:

- Interact with the Webex Teams APIs in an interactive Python session
- Quickly create code that enables you get something done in Webex Teams
- Leverage the API wrapper to cleanly add Webex Teams functionality to your project without having to write the boilerplate code for working with the Webex Teams APIs

To *dive in* and see how webexteamssdk makes your life better, check out the *[Quickstart](#page-9-0)*!

# CHAPTER 1

## The User Guide

## <span id="page-6-1"></span><span id="page-6-0"></span>**1.1 Installation**

### <span id="page-6-2"></span>**1.1.1 PIP Install**

webexteamssdk is available via PIP and the [Python Package Index \(PyPI\).](https://pypi.python.org/pypi/webexteamssdk) To install webexteamssdk, simply run this command from your terminal of choice:

\$ pip install webexteamssdk

The webexteamssdk package is distributed as a *source distribution* (no binaries).

### <span id="page-6-4"></span>**1.1.2 PIP Upgrade**

To ensure that you have the latest version, check-for and install upgrades via PIP:

\$ pip install webexteamssdk --upgrade

### <span id="page-6-3"></span>**1.1.3 Get the Source Code**

webexteamssdk is developed on GitHub. If you like and use this package, please take a few seconds to Star the package on the [CiscoDevNet/webexteamssdk](https://github.com/CiscoDevNet/webexteamssdk) GitHub page. Your feedback and contributions are always welcome.

Use the following command to download the source code (GIT repository):

\$ git clone https://github.com/CiscoDevNet/webexteamssdk.git

You can then install the package to your environment, with the following command:

\$ python setup.py install

*Copyright (c) 2016-2020 Cisco and/or its affiliates.*

## <span id="page-7-0"></span>**1.2 Introduction**

### **1.2.1 Work with the Webex Teams APIs in Native Python!**

Sure, working with the Webex Teams APIs is easy (see [developer.webex.com\)](https://developer.webex.com). They are RESTful, naturally structured, require only a simple Access Token for authentication, and the data is elegantly represented in intuitive JSON. What could be easier?

```
import requests
URL = 'https://api.ciscospark.com/v1/messages'
ACCESS_TOKEN = '<your_access_token>'
Room\_ID = '<room_id>'MESSAGE_TEXT = '<message_text>'
headers = {'Authorization': 'Bearer ' + ACCESS_TOKEN,
           'Content-type': 'application/json;charset=utf-8'}
post_data = {'roomId': ROOM_ID,
            'text': MESSAGE_TEXT}
response = requests.post(URL, json=post_data, headers=headers)
if response.status_code == 200:
   # Great your message was posted!
   message_id = response.json['id']
   message_text = response.json['text']
   print("New message created, with ID:", message_id)
   print(message_text)
else:
    # Oops something went wrong... Better do something about it.
   print(response.status_code, response.text)
```
Like I said, EASY. However, in use, the code can become rather repetitive...

- You have to setup the environment every time
- You have to remember URLs, request parameters and JSON formats (or reference the docs)
- You have to parse the returned JSON and work with multiple layers of list and dictionary indexes
- When requesting lists of items, you have to deal with [pagination](https://developer.webex.com/pagination.html)

Enter webexteamssdk, a simple API wrapper that wraps all of the Webex Teams API calls and returned JSON objects within native Python objects and methods.

With webexteamssdk, the above Python code can be consolidated to the following:

```
from webexteamssdk import WebexTeamsAPI
api = WebexTeamsAPI()
try:
    message = api.messages.create('<room_id>', text='<message_text>')
    print("New message created, with ID:", message.id)
   print(message.text)
except ApiError as e:
   print(e)
```
#### webexteamssdk handles all of this for you:

• Reads your Webex Teams access token from a WEBEX\_TEAMS\_ACCESS\_TOKEN environment variable

- Wraps and represents all Webex Teams API calls as a simple hierarchical tree of native-Python methods (with default arguments provided everywhere possible!)
- If your Python IDE supports auto-completion (like [PyCharm\)](https://www.jetbrains.com/pycharm/), you can navigate the available methods and object attributes right within your IDE
- Represents all returned JSON objects as native Python objects you can access all of the object's attributes using native *dot.syntax*
- Automatic and Transparent Pagination! When requesting 'lists of objects' from Webex Teams, requests for additional pages of responses are efficiently and automatically requested as needed
- Automatic Rate-Limit Handling Sending a lot of requests to Webex Teams? Don't worry; we have you covered. Webex Teams will respond with a rate-limit response, which will automatically be caught and "handled" for you. Your requests and script will automatically be "paused" for the amount of time specified by Webex Teams, while we wait for the Webex Teams rate-limit timer to cool down. After the cool-down, your request will automatically be retried, and your script will continue to run as normal. Handling all of this requires zero (0) changes to your code - you're welcome.

Just know that if you are are sending a lot of requests, your script might take longer to run if your requests are getting rate limited.

• Multipart encoding and uploading of local files, when creating messages with local file attachments

All of this, combined, lets you do powerful things simply:

```
from webexteamssdk import WebexTeamsAPI
api = WebexTeamsAPI()
# Find all rooms that have 'webexteamssdk Demo' in their title
all_rooms = api.rooms.list()
demo_rooms = [room for room in all_rooms if 'webexteamssdk Demo' in room.title]
# Delete all of the demo rooms
for room in demo_rooms:
   api.rooms.delete(room.id)
# Create a new demo room
demo_room = api.rooms.create('webexteamssdk Demo')
# Add people to the new demo room
email_addresses = ["test01@cmlccie.com", "test02@cmlccie.com"]
for email in email_addresses:
    api.memberships.create(demo_room.id, personEmail=email)
# Post a message to the new room, and upload a file
api.messages.create(demo_room.id, text="Welcome to the room!",
                    files=["https://www.webex.com/content/dam/wbx/us/images/dg-integ/
˓→teams_icon.png"])
```
That's more than 6 Webex Teams API calls in less than 23 lines of code (with comments and whitespace), and likely more than that since webexteamssdk handles [pagination](https://developer.webex.com/pagination.html) for you automatically!

Head over to the *[Quickstart](#page-9-0)* page to begin working with the Webex Teams APIs in native Python!

### **1.2.2 MIT License**

webexteamssdk is currently licensed under the [MIT Open Source License,](https://opensource.org/licenses/MIT) and distributed as a source distribution (no binaries) via *[PyPI](#page-6-2)*, and the complete *[source code](#page-6-3)* is available on GitHub.

### **1.2.3 webexteamssdk License**

The MIT License (MIT)

Copyright (c) 2016-2020 Cisco and/or its affiliates.

Permission is hereby granted, free of charge, to any person obtaining a copy of this software and associated documentation files (the "Software"), to deal in the Software without restriction, including without limitation the rights to use, copy, modify, merge, publish, distribute, sublicense, and/or sell copies of the Software, and to permit persons to whom the Software is furnished to do so, subject to the following conditions:

The above copyright notice and this permission notice shall be included in all copies or substantial portions of the Software.

THE SOFTWARE IS PROVIDED "AS IS", WITHOUT WARRANTY OF ANY KIND, EXPRESS OR IMPLIED, INCLUDING BUT NOT LIMITED TO THE WARRANTIES OF MERCHANTABILITY, FITNESS FOR A PAR-TICULAR PURPOSE AND NONINFRINGEMENT. IN NO EVENT SHALL THE AUTHORS OR COPYRIGHT HOLDERS BE LIABLE FOR ANY CLAIM, DAMAGES OR OTHER LIABILITY, WHETHER IN AN ACTION OF CONTRACT, TORT OR OTHERWISE, ARISING FROM, OUT OF OR IN CONNECTION WITH THE SOFT-WARE OR THE USE OR OTHER DEALINGS IN THE SOFTWARE.

*Copyright (c) 2016-2020 Cisco and/or its affiliates.*

## <span id="page-9-0"></span>**1.3 Quickstart**

*Dive in!* ...to get started using the webexteamssdk package:

Make sure that you have:

- A Webex Teams Account *(a free account works fine,* [sign-up for one here](#page-0-0) *)*
- webexteamssdk *[installed](#page-6-2)*
- webexteamssdk *[upgraded to the latest version](#page-6-4)*

### **1.3.1 Get your Webex Teams Access Token**

To interact with the Webex Teams APIs, you must have a Webex Teams Access Token. A Webex Teams Access Token is how the Webex Teams APIs validate access and identify the requesting user.

To get your personal access token:

- 1. Login to [developer.webex.com](https://developer.webex.com/)
- 2. Click on Docs or browse to the [Getting Started](https://developer.webex.com/docs/getting-started) page
- 3. You will find your *personal access token* in the [Authentication](https://developer.webex.com/docs/getting-started#accounts-and-authentication) section

## Authentication

You'll notice that an Authorization header was sent along with the request above. This is how the Webex Teams APIs validate access and identify the requesting user. In the example above, we used your personal access (or portal) token:

N2EzNWNiNTgtMmUxNC00YTA5LThkMjMtOGU1ZjMxZTg2NGY0ZjNiMjk0MjQtMDRi

This access token allows you to perform actions in Webex Teams as yourself. For example, inviting someone into a room with the Memberships API a  $\lambda$  ars just as if you had invited them via one of the Webex Teams clients. **Personal Access Token** 

Your personal access token will be valid for a limited amount of time and is the most effective way to learn and explore the Webex Teams APIs. If you log out of your Webex Teams account on this site,

#### Note:

"Your personal access token is great for testing the API with your account but it should never be used in applications."

### <span id="page-10-0"></span>**1.3.2 Use your Webex Teams Access Token**

As a [best practice,](https://12factor.net/config) you can store your Webex Teams access token 'credential' as an environment variable in your development or production environment. By default, webexteamssdk will look for a WEBEX\_TEAMS\_ACCESS\_TOKEN environment variable when creating new connection objects.

There are many places and diverse ways that you can set an environment variable, which can include:

- A setting within your development IDE
- A setting in your container / PaaS service
- A statement in a shell script that configures and launches your app

It can be as simple as setting it in your CLI before running your script. . .

```
$ export WEBEX_TEAMS_ACCESS_TOKEN=your_access_token_here
$ python myscript.py
```
. . . or putting your credentials in a shell script that you source when your shell starts up or before your run a script:

```
$ cat mycredentials.sh
export WEBEX_TEAMS_ACCESS_TOKEN=your_access_token_here
$ source mycredentials.sh
$ python myscript.py
```
However you choose to set it, if you have your access token stored in a WEBEX\_TEAMS\_ACCESS\_TOKEN environment variable when using webexteamssdk, you are good to go. webexteamssdk will pull and use this access token, by default, when creating new [WebexTeamsAPI](#page-17-1) objects.

If you don't want to set your access token as an environment variable, or perhaps your application will acquire access tokens via some other means, you can manually provide your access token when creating a WebexTeamsAPI object.

### **1.3.3 Create a WebexTeamsAPI "Connection Object"**

To make interacting with the Webex Teams APIs as simple and intuitive as possible, all of the APIs have 'wrapped' underneath a single interface. To get started, import the [WebexTeamsAPI](#page-17-1) class and create an API "connection object".

**>>> from webexteamssdk import** WebexTeamsAPI **>>>** api = WebexTeamsAPI()

As discussed above (*[Use your Webex Teams Access Token](#page-10-0)*), webexteamssdk defaults to pulling your Webex Teams access token from a WEBEX\_TEAMS\_ACCESS\_TOKEN environment variable. If you do not have this environment variable set and you try to create a new [WebexTeamsAPI](#page-17-1) object without providing a Webex Teams access token, a [webexteamssdkException](#page-52-0) will be raised.

```
>>> from webexteamssdk import WebexTeamsAPI
>>> api = WebexTeamsAPI()
Traceback (most recent call last):
 File "<stdin>", line 1, in <module>
 File "webexteamssdk/__init__.py", line 114, in __init_
   raise webexteamssdkException(error_message)
webexteamssdkException: You must provide an Webex Teams access token to interact
with the Webex Teams APIs, either via a WEBEX_TEAMS_ACCESS_TOKEN environment
variable or via the access_token argument.
```
Use the access\_token argument to manually provide your access token, when creating a new [WebexTeamsAPI](#page-17-1) connection object.

```
>>> from webexteamssdk import WebexTeamsAPI
>>> api = WebexTeamsAPI(access_token='lkj345w...')
```
Note that this can be very useful if you are reading in access token(s) from a file or database and/or when you want to create more than one connection object.

```
>>> from webexteamssdk import WebexTeamsAPI
>>> chris_at = 'lkj345w...'
>>> veronica_at = 'kl45kln...'
>>> chris_api = WebexTeamsAPI(access_token=chris_at)
>>> veronica_api = WebexTeamsAPI(access_token=veronica_at)
```
If you authenticate a user via a OAuth flow you can also initialize a api object directly by providing the OAuth information.

```
>>> from webexteamssdk import WebexTeamsAPI
>>> client_id = "<from oauth>"
>>> client_secret = "<from oauth>"
>>> oauth_code = "<from oauth>"
>>> redirect_uri = "<from oauth>"
>>> api = WebexTeamsAPI(client_id=client_id,
                        client_secret=client_secret,
                        oauth_code=oauth_code,
                        redirect_uri=redirect_uri
                       )
```
You can also pass a proxy configuration upon initialization in case you are behind a firewall. See the [requests docu](https://2.python-requests.org/en/master/user/advanced/#proxies)[mentation on Proxies](https://2.python-requests.org/en/master/user/advanced/#proxies) for details.

```
>>> from webexteamssdk import WebexTeamsAPI
>>> proxy = {'https': 'http://<proxy_ip>:<proxy_port>'}
>>> api = WebexTeamsAPI(access_token=<your_access_token>, proxies=proxy)
```
## **1.3.4 Making API Calls**

Now that you have created a  $WebexTeamSAPI$  "connection object," you are ready to start making API calls.

```
>>> api.people.me()
Person({"displayName": "Chris Lunsford", "firstName": "Chris", "created": "2012-06-
˓→15T20:36:48.914Z", "lastName": "Lunsford", "emails": ["chrlunsf@cisco.com"], "avatar
˓→": "https://1efa7a94ed216783e352-c62266528714497a17239ececf39e9e2.ssl.cf1.rackcdn.
˓→com/V1~ba1ecf557a7e0b7cc3081998df965aad~7-HrvYOJSQ6eJgWJuFVbzg==~1600", "id":
˓→"Y2lzY29zcGFyazovL3VzL1BFT1BMRS9mZjhlZTZmYi1hZmVmLTRhNGQtOTJiMS1kNmIyMTZiNTg5NDk"})
```
It really is that easy.

All of the calls have been wrapped and represented as native Python method calls, like  $WebexTeamSAPI$ .  $people$ .  $me($ ) which gets the person details for the authenticated user (the user who's access token you are using) - see the [https://api.ciscospark.com/v1/people/me](https://developer.webex.com/endpoint-people-me-get.html) API endpoint documentation.

As you can see, we have represented the API endpoints using simple terms that are aligned with the API docs; for example, representing the people/me API endpoint as a people.me() method available underneath the [WebexTeamsAPI](#page-17-1) connection object.

A full list of the available API methods, with their descriptions and parameters, is available in the *[User API Doc](#page-17-0)*, and a brief summary of the structure is provided here.

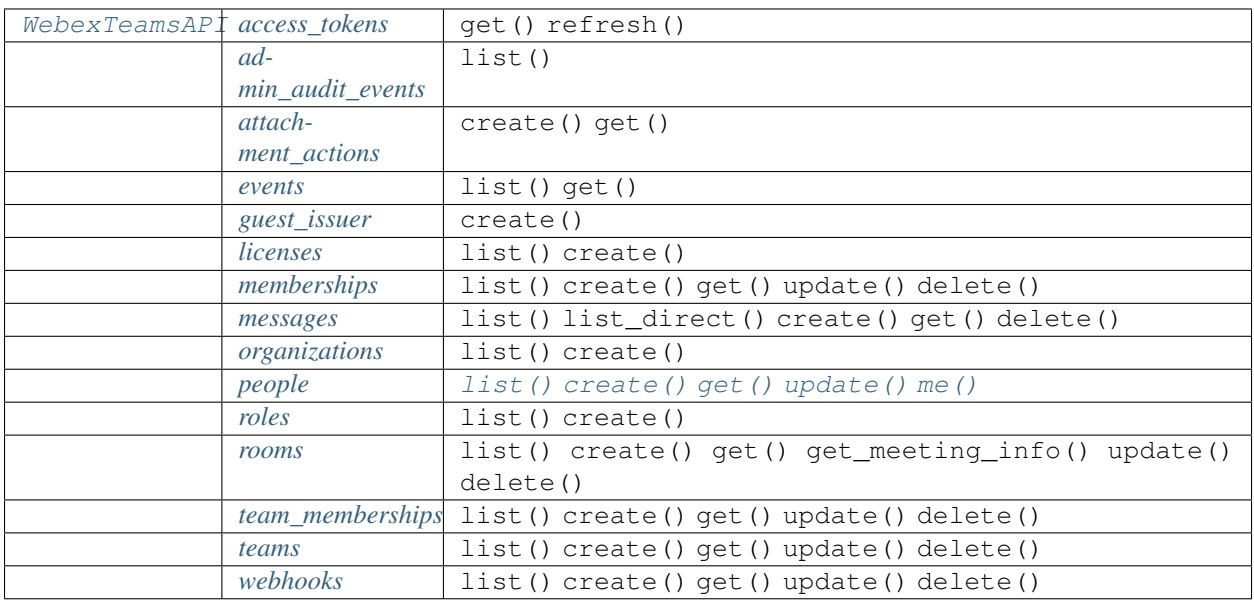

You can easily access and call any of these methods directly from your [WebexTeamsAPI](#page-17-1) connection object:

```
>>> chris_id =
˓→"Y2lzY29zcGFyazovL3VzL1BFT1BMRS9mZjhlZTZmYi1hZmVmLTRhNGQtOTJiMS1kNmIyMTZiNTg5NDk"
>>> api.people.get(personId=chris_id)
Person({"displayName": "Chris Lunsford", "firstName": "Chris", "created": "2012-06-
˓→15T20:36:48.914Z", "lastName": "Lunsford", "emails": ["chrlunsf@cisco.com"], "avatar
→": "https://1efa7a94ed216783e352-c62266528714497a17239ececf39e9e2.ssl. continues premi
˓→com/V1~ba1ecf557a7e0b7cc3081998df965aad~7-HrvYOJSQ6eJgWJuFVbzg==~1600", "id":
```
### **1.3.5 Catching Exceptions**

If something should go wrong with the API call, an exception will be raised.  $ApiError$  exceptions are raised when an error condition is returned from the Webex Teams cloud. Details will be provided in the error message.

```
>>> from webexteamssdk import WebexTeamsAPI, ApiError
>>> api = WebexTeamsAPI()
>>> room = api.rooms.create("webexteamssdk Test Room")
>>> me = api.people.me()
>>> api.memberships.create(roomId=room.id, personId=me.id)
Traceback (most recent call last):
 File "<stdin>", line 1, in <module>
 File "webexteamssdk/api/memberships.py", line 212, in create
    json_obj = self._session.post('memberships', json=post_data)
 File "webexteamssdk/restsession.py", line 187, in post
   check_response_code(response, erc)
 File "webexteamssdk/utils.py", line 104, in check_response_code
   response=response)
webexteamssdk.exceptions.ApiError: Response Code [409] - The request
could not be processed because it conflicts with some established rule of
the system. For example, a person may not be added to a room more than
once.
```
You can catch any errors returned by the Webex Teams cloud by catching  $ApiError$  exceptions in a try-except block.

```
>>> try:
... api.memberships.create(roomId=room.id, personId=me.id)
... except ApiError as e:
... memberships = api.memberships.list(roomId=room.id)
... for membership in memberships:
... if membership.personId == me.id:
... print("Doh! I forgot that I am automatically added to a"
... "room when I create it.")
... break
... else:
... print(e)
...
Doh! I forgot that I am automatically added to a room when I create it.
>>>
```
webexteamssdk will also raise a number of other standard errors ([TypeError](https://docs.python.org/3/library/exceptions.html#TypeError), [ValueError](https://docs.python.org/3/library/exceptions.html#ValueError), etc.); however, these errors are usually caused by incorrect use of the package or methods and should be sorted while debugging your app.

### **1.3.6 Working with Returned Objects**

The Webex Teams cloud returns data objects in JSON format, like so:

```
"displayName": "Chris Lunsford",
"firstName": "Chris",
"created": "2012-06-15T20:36:48.914Z",
"lastName": "Lunsford",
```
(continues on next page)

{

(continued from previous page)

```
"emails": [
    "chrlunsf@cisco.com"
 ],
  "avatar": "https://1efa7a94ed216783e352-c62266528714497a17239ececf39e9e2.ssl.cf1.
˓→rackcdn.com/V1~ba1ecf557a7e0b7cc3081998df965aad~7-HrvYOJSQ6eJgWJuFVbzg==~1600",
 "id":
˓→"Y2lzY29zcGFyazovL3VzL1BFT1BMRS9mZjhlZTZmYi1hZmVmLTRhNGQtOTJiMS1kNmIyMTZiNTg5NDk"
}
```
Sure, JSON data objects can easily be parsed and represented in Python using dictionaries, but when working with an 'object' wouldn't it be nice to be able to work with it like an object - using native object syntax (like accessing attributes using '.' notation)? webexteamssdk enables you to do just that:

```
>>> me = api.people.me()
>>> me.id
u'Y2lzY29zcGFyazovL3VzL1BFT1BMRS9mZjhlZTZmYi1hZmVmLTRhNGQtOTJiMS1kNmIyMTZiNTg5NDk'
>>> me.displayName
u'Chris Lunsford'
```
Representing and treating Webex Teams data objects as Python data objects, can really help clean up your code and make coding easier:

1. You don't need to create variables to hold the data attributes, just use the attributes available underneath the data object.

```
>>> # Do this
>>> api.people.get(personId=me.id)
Person({"displayName": "Chris Lunsford", "firstName": "Chris", "created": "2012-
˓→06-15T20:36:48.914Z", "lastName": "Lunsford", "emails": ["chrlunsf@cisco.com"],
˓→"avatar": "https://1efa7a94ed216783e352-c62266528714497a17239ececf39e9e2.ssl.
˓→cf1.rackcdn.com/V1~ba1ecf557a7e0b7cc3081998df965aad~7-HrvYOJSQ6eJgWJuFVbzg==~
˓→1600", "id":
˓→"Y2lzY29zcGFyazovL3VzL1BFT1BMRS9mZjhlZTZmYi1hZmVmLTRhNGQtOTJiMS1kNmIyMTZiNTg5NDk
\leftrightarrow"})
>>> # Instead of this
>>> my_id = me.id
>>> api.people.get(personId=my_id)
Person({"displayName": "Chris Lunsford", "firstName": "Chris", "created": "2012-
˓→06-15T20:36:48.914Z", "lastName": "Lunsford", "emails": ["chrlunsf@cisco.com"],
˓→"avatar": "https://1efa7a94ed216783e352-c62266528714497a17239ececf39e9e2.ssl.
˓→cf1.rackcdn.com/V1~ba1ecf557a7e0b7cc3081998df965aad~7-HrvYOJSQ6eJgWJuFVbzg==~
˓→1600", "id":
˓→"Y2lzY29zcGFyazovL3VzL1BFT1BMRS9mZjhlZTZmYi1hZmVmLTRhNGQtOTJiMS1kNmIyMTZiNTg5NDk
\leftrightarrow" })
```
2. If your IDE supports auto-completion (like [PyCharm](https://www.jetbrains.com/pycharm/) for example), then you can easily see and 'tab-out' available attributes while coding.

*For Example:* When working with a *[Person](#page-45-0)* object, your can type the object name followed by a dot 'me.' and see a list of available attributes. Typing a few more letters 'me.dis' narrows down the attribute list to 'displayName', and you can now simply hit '<tab>' to complete your attribute 'me.displayName'.

This speeds up coding and reduces typo coding errors.

3. When accessing 'optional' attributes, like the teamId attribute of a Webex Teams Room object (only present when the room is part of a Webex Teams Team), the  $webexteamsd$ . Room object will return None when the attribute is not present and will return the attribute's value when it is present. This avoids some boiler plate code and/or needless exception handling, when working with optional attributes.

```
>>> # Instead of doing this
>>> if hasattr(room, 'teamId'):
... # Do something with the teamId attribute
... pass
>>> # Or this
>>> try:
... # Do something with the teamId attribute
... room.teamId
... except AttributeError as e:
... pass
>>> # You can do this, which is cleaner
>>> if room.teamId:
... # Do something with the teamId attribute
... pass
```
4. It just feels more *natural*. :-) When iterating through sequences, and working with objects in those sequences (see the next section), working with objects as objects is definitely more Pythonic.

The Zen of Python [\(PEP 20\)](https://www.python.org/dev/peps/pep-0020/): "Beautiful is better than ugly." "Simple is better than complex."

A full list of the currently modeled *[Webex Teams Data Objects](#page-40-0)*, with their attributes, is available *[here](#page-40-0)* in the *[User API](#page-17-0) [Doc](#page-17-0)*.

#### What if Webex Teams adds new data attributes?

Attribute access WILL WORK for the newly added attributes (yes, without a package update!), but tab-completion WILL NOT. webexteamssdk is written to automatically take advantage of new attributes and data as they are returned; however, tab-completion (which relies on source code and introspection) will not work until we update the webexteamssdk package (which is easy to do; raise the issue on the [issues](https://github.com/CiscoDevNet/webexteamssdk/issues) page and bug us to add it).

### **1.3.7 Working with Returned 'Lists' of Objects**

#### Challenge

When you ask Webex Teams for a list of items (like all of the rooms that you are a member of or all of the messages in a room), Webex Teams needs to return these items to you in an efficient way. Sending all of the messages in a room in one transaction or request isn't really feasible (imaging if the room had existed for years!). Additionally, what if you found what you were looking for in the first few (most recent) messages? Sending all of the items would have been a waste of time and resources.

To facilitate efficient transactions when requesting lists of items, the Webex Teams APIs implement RFC5988 (Web Linking) to efficiently send 'pages' of responses (see [Pagination](https://developer.webex.com/pagination.html) on the Webex Teams for Developers site). When you make a request to an Webex Teams API that leverages pagination, Webex Teams returns the first 'page' of results and a link to the 'next page' of results. If information you need isn't contained the first page, you can request the next and so forth.

#### Solution

Python has a similar construct as well - [iterable](https://docs.python.org/2/glossary.html#term-iterable) objects. Iterable objects return their members one at a time, until they have all been returned.

webexteamssdk marries these two concepts (pagination and iterables) to create a simple interface for working with sequences of returned objects.

```
>>> # Returns a iterable object yielding all of the rooms you are a member of
>>> rooms = api.rooms.list()
>>> # Which can easily be iterated to find what you are looking for
```
(continues on next page)

(continued from previous page)

```
>>> for room in rooms:
... if 'webexteamssdk' in room.title:
... demo_room = room
... break
>>> demo_room
Room({"title": "webexteamssdk Test Room", "created": "2016-11-12T03:24:39.278Z",
˓→"isLocked": false, "lastActivity": "2016-11-12T03:24:39.308Z", "creatorId":
˓→"Y2lzY29zcGFyazovL3VzL1BFT1BMRS9mZjhlZTZmYi1hZmVmLTRhNGQtOTJiMS1kNmIyMTZiNTg5NDk",
˓→"type": "group", "id":
˓→"Y2lzY29zcGFyazovL3VzL1JPT00vOGI1MTIwZTAtYTg4Ny0xMWU2LWFhZjUtZTlmYWEzMWQ1ZmRm"})
```
webexteamssdk provides this functionality by returning GeneratorContainer objects for API calls that return lists of items.

In short, GeneratorContainer s are iterable objects that incrementally yield 'the next object' returned from your Webex Teams API query request until all items have been returned, and they are reusable. If you create an rooms GeneratorContainer, like we did above with rooms = api.rooms.list(), you can use that object to iterate through the rooms not just once but many times.

Note: Every time you iterate a GeneratorContainer object, fresh API calls are made so you are always working with 'live data' from the Cisco Webex Teams Cloud.

webexteamssdk *automatically handles the pagination for you* so that you don't have to think about it or write the boiler plate code to handle requesting pages of responses. webexteamssdk automatically and efficiently requests additional pages from Webex Teams as needed to yield the items you have requested.

A GeneratorContainer records all of the parameters of your API call, and uses them to request data from Webex Teams each time you iterate the container.

```
>>> # Returns a iterable object representing all of group rooms you are a member of
>>> group_rooms = api.rooms.list(type='group')
>>> # Returns a iterable object representing all of direct rooms you are a member of
>>> direct_rooms = api.rooms.list(type='direct')
>>> # Iterate through your group rooms
>>> for room in group_rooms:
... pass
>>> # Iterate through your direct rooms
>>> for room in direct_rooms:
... pass
>>> # You can iterate through your group rooms again;
>>> # if a new room has been created since the last time, it will show up.
>>> for room in group_rooms:
       ... pass
```
#### These iterable objects are great, but what if I really DO want a list?

Sometimes you really DO want a list of items. Perhaps you want to work with the same static list of items to ensure you are looking at 'all of the items' and to make sure that your list doesn't change while you are working with it. . .

Whatever your reason for doing so, you can easily 'convert' an iterable object to a standard Python list with the list() function. This may take a little time for all of the API calls to be made, but the list will contain all of the returned objects.

```
>>> rooms_iterable = api.rooms.list()
>>> rooms_list = list(rooms_iterable)
```
## **1.3.8 Extending the API with bound methods**

As the Webex Teams API is developed and features are added, it may be necessary to extend the webexteamssdk to access those features. Extending the API is simple by binding your own methods to the WebexTeamsAPI connection object. By binding a method, you can extend functionality and leverage all of the objects and quality of life features of webexteamssdk.

```
>>> new_method(self, param):
    ... json_obj = self._session.get('/example/action/' + param)
    ... return json_obj
>>> api = WebexTeamsAPI()
>>> api.new_method = new_method
>>> output = WebexTeamsAPI.new_method(param)
```
*Copyright (c) 2016-2020 Cisco and/or its affiliates.*

## <span id="page-17-0"></span>**1.4 User API Doc**

### **1.4.1 WebexTeamsAPI**

The [WebexTeamsAPI](#page-17-1) class creates "connection objects" for working with the Webex Teams APIs and hierarchically organizes the Webex Teams APIs and their endpoints underneath these connection objects.

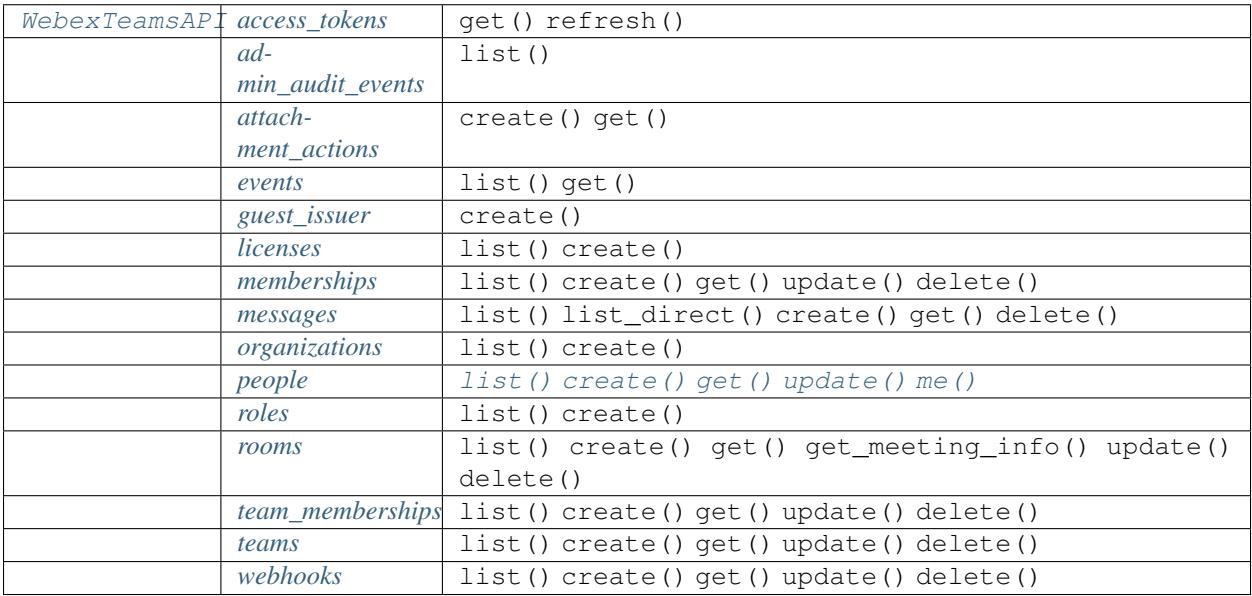

#### <span id="page-17-1"></span>**class WebexTeamsAPI**

Webex Teams API wrapper.

Creates a 'session' for all API calls through a created WebexTeamsAPI object. The 'session' handles authentication, provides the needed headers, and checks all responses for error conditions.

<span id="page-18-0"></span>WebexTeamsAPI wraps all of the individual Webex Teams APIs and represents them in a simple hierarchical structure.

**\_\_init\_\_**(*access\_token=None*, *base\_url='https://webexapis.com/v1/'*, *single\_request\_timeout=60*, *wait\_on\_rate\_limit=True*, *object\_factory=<function immutable\_data\_factory>*, *client\_id=None*, *client\_secret=None*, *oauth\_code=None*, *redirect\_uri=None*, *proxies=None*, *be\_geo\_id=None*, *caller=None*, *disable\_ssl\_verify=False*) Create a new WebexTeamsAPI object.

An access token must be used when interacting with the Webex Teams API. This package supports three methods for you to provide that access token:

- 1. You may manually specify the access token via the *access\_token* argument, when creating a new WebexTeamsAPI object.
- 2. If an access\_token argument is not supplied, the package checks for a WE-BEX\_TEAMS\_ACCESS\_TOKEN environment variable.
- 3. Provide the parameters (client id, client secret, oauth code and oauth redirect uri) from your oauth flow.

An AccessTokenError is raised if an access token is not provided via one of these two methods.

#### Parameters

- **access\_token** (basestring) The access token to be used for API calls to the Webex Teams service. Defaults to checking for a WEBEX\_TEAMS\_ACCESS\_TOKEN environment variable.
- **base**  $url(basestring)$  The base URL to be prefixed to the individual API endpoint suffixes. Defaults to webexteamssdk.DEFAULT\_BASE\_URL.
- **single\_request\_timeout** ([int](https://docs.python.org/3/library/functions.html#int)) Timeout (in seconds) for RESTful HTTP requests. Defaults to webexteamssdk.config.DEFAULT\_SINGLE\_REQUEST\_TIMEOUT.
- **wait\_on\_rate\_limit** ([bool](https://docs.python.org/3/library/functions.html#bool)) Enables or disables automatic rate-limit handling. Defaults to webexteamssdk.config.DEFAULT\_WAIT\_ON\_RATE\_LIMIT.
- **object** factory  $(callable)$  The factory function to use to create Python objects from the returned Webex Teams JSON data objects.
- **client\_id** (basestring) The client id of your integration. Provided upon creation in the portal.
- **client\_secret** (basestring) The client secret of your integration. Provided upon creation in the portal.
- **oauth\_code** (basestring) The oauth authorization code provided by the user oauth process.
- **oauth redirect uri** (basestring) The redirect URI used in the user OAuth process.
- **proxies** ([dict](https://docs.python.org/3/library/stdtypes.html#dict)) Dictionary of proxies passed on to the requests session.
- **be\_geo\_id** (basestring) Optional partner identifier for API usage tracking. Defaults to checking for a BE\_GEO\_ID environment variable.
- **caller** (basestring) Optional identifier for API usage tracking. Defaults to checking for a WEBEX\_PYTHON\_SDK\_CALLER environment variable.
- **disable\_ssl\_verify** ( $bood$ ) Optional [bool](https://docs.python.org/3/library/functions.html#bool)ean flag to disable ssl verification. Defaults to False. If set to True, the requests session won't verify ssl certs anymore.

Returns A new WebexTeamsAPI object.

#### <span id="page-19-0"></span>Return type *[WebexTeamsAPI](#page-17-1)*

#### Raises

- [TypeError](https://docs.python.org/3/library/exceptions.html#TypeError) If the parameter types are incorrect.
- $AccessTokenError If an access token is not provided via the access token argument$  $AccessTokenError If an access token is not provided via the access token argument$ or an environment variable.

#### **single\_request\_timeout**

Timeout (in seconds) for an single HTTP request.

#### **wait\_on\_rate\_limit**

Automatic rate-limit handling enabled / disabled.

#### **access\_tokens = <webexteamssdk.api.access\_tokens.AccessTokensAPI object>**

**classmethod from\_oauth\_code**(*client\_id*, *client\_secret*, *code*, *redirect\_uri*) Create a new WebexTeamsAPI connection object using an OAuth code.

Exchange an Authorization Code for an Access Token, then use the access token to create a new Webex-TeamsAPI connection object.

#### **Parameters**

- **client\_id** (basestring) Provided when you created your integration.
- **client\_secret** (basestring) Provided when you created your integration.
- **code** (basestring) The Authorization Code provided by the user OAuth process.
- **redirect\_uri** (basestring) The redirect URI used in the user OAuth process.

Returns A new WebexTeamsAPI object initialized with the access token from the OAuth Authentication Code exchange.

#### Return type *[WebexTeamsAPI](#page-17-1)*

#### Raises

- [TypeError](https://docs.python.org/3/library/exceptions.html#TypeError) If the parameter types are incorrect.
- [ApiError](#page-52-1) If the Webex Teams cloud returns an error.

#### **classmethod from\_oauth\_refresh**(*client\_id*, *client\_secret*, *refresh\_token*)

Create a new WebexTeamsAPI connection object using an OAuth refresh.

Exchange a refresh token for an Access Token, then use the access token to create a new WebexTeamsAPI connection object.

#### Parameters

- **client\_id** (basestring) Provided when you created your integration.
- **client\_secret** (basestring) Provided when you created your integration.
- **refresh\_token** (basestring) Provided when you requested the Access Token.

Returns A new WebexTeamsAPI object initialized with the access token from the OAuth Refresh Token exchange.

#### Return type *[WebexTeamsAPI](#page-17-1)*

- [TypeError](https://docs.python.org/3/library/exceptions.html#TypeError) If the parameter types are incorrect.
- [ApiError](#page-52-1) If the Webex Teams cloud returns an error.

#### <span id="page-20-2"></span><span id="page-20-0"></span>**access\_tokens**

#### **class AccessTokensAPI**

Webex Teams Access-Tokens API.

Wraps the Webex Teams Access-Tokens API and exposes the API as native Python methods that return native Python objects.

#### **base\_url**

The base URL the API endpoints.

#### **single\_request\_timeout**

Timeout in seconds for the API requests.

#### **get**(*client\_id*, *client\_secret*, *code*, *redirect\_uri*)

Exchange an Authorization Code for an Access Token.

Exchange an Authorization Code for an Access Token that can be used to invoke the APIs.

#### Parameters

- **client\_id** (basestring) Provided when you created your integration.
- **client\_secret** (basestring) Provided when you created your integration.
- **code** (basestring) The Authorization Code provided by the user OAuth process.
- **redirect\_uri** (basestring) The redirect URI used in the user OAuth process.

Returns An AccessToken object with the access token provided by the Webex Teams cloud.

#### Return type *[AccessToken](#page-40-1)*

#### Raises

- [TypeError](https://docs.python.org/3/library/exceptions.html#TypeError) If the parameter types are incorrect.
- ApiError If the Webex Teams cloud returns an error.

#### **refresh**(*client\_id*, *client\_secret*, *refresh\_token*)

Return a refreshed Access Token from the provided refresh\_token.

#### Parameters

- **client\_id** (basestring) Provided when you created your integration.
- **client\_secret** (basestring) Provided when you created your integration.
- **refresh\_token** (basestring) Provided when you requested the Access Token.

Returns With the access token provided by the Webex Teams cloud.

#### Return type *[AccessToken](#page-40-1)*

#### Raises

- [TypeError](https://docs.python.org/3/library/exceptions.html#TypeError) If the parameter types are incorrect.
- ApiError If the Webex Teams cloud returns an error.

#### <span id="page-20-1"></span>**admin\_audit\_events**

#### **class AdminAuditEventsAPI**

Admin Audit Events API.

<span id="page-21-1"></span>Wraps the Webex Teams Admin Audit Events API and exposes the API as native Python methods that return native Python objects.

**list**(*orgId*, *\_from*, *to*, *actorId=None*, *max=100*, *offset=0*, *\*\*request\_parameters*) List Organizations.

This method supports Webex Teams's implementation of RFC5988 Web Linking to provide pagination support. It returns a generator container that incrementally yields all audit events returned by the query. The generator will automatically request additional 'pages' of responses from Webex as needed until all responses have been returned. The container makes the generator safe for reuse. A new API call will be made, using the same parameters that were specified when the generator was created, every time a new iterator is requested from the container.

#### Parameters

- **orgId** (basestring) List events in this organization, by ID.
- **\_from** (basestring) List events which occurred after a specific date and time.
- **to** (basestring) List events which occurred before a specific date and time.
- **actorId** (basestring) List events performed by this person, by ID.
- **max** ([int](https://docs.python.org/3/library/functions.html#int)) Limit the maximum number of events in the response. The maximum value is 200.
- **offset**  $(int)$  $(int)$  $(int)$  Offset from the first result that you want to fetch.
- **\*\*request parameters** Additional request parameters (provides support for parameters that may be added in the future).

Returns A GeneratorContainer which, when iterated, yields the organizations returned by the Webex Teams query.

Return type GeneratorContainer

#### Raises

- [TypeError](https://docs.python.org/3/library/exceptions.html#TypeError) If the parameter types are incorrect.
- ApiError If the Webex Teams cloud returns an error.

#### <span id="page-21-0"></span>**attachment\_actions**

#### **class AttachmentActionsAPI**

Webex Teams Attachment Actions API.

Wraps the Webex Teams Attachment Actions API and exposes the API as native Python methods that return native Python objects.

**create**(*type*, *messageId*, *inputs*, *\*\*request\_parameters*)

Create a new attachment action.

#### Parameters

- **type** (basestring) The type of action to perform.
- **messageId** (basestring) The ID of the message which contains the attachment.
- **inputs** ([dict](https://docs.python.org/3/library/stdtypes.html#dict)) The attachment action's inputs.
- **\*\*request\_parameters** Additional request parameters (provides support for parameters that may be added in the future).

Returns A attachment action object with the details of the created attachment action.

#### <span id="page-22-1"></span>Return type *[AttachmentAction](#page-41-0)*

#### Raises

- [TypeError](https://docs.python.org/3/library/exceptions.html#TypeError) If the parameter types are incorrect.
- ApiError If the Webex Teams cloud returns an error.
- [ValueError](https://docs.python.org/3/library/exceptions.html#ValueError) If the files parameter is a list of length  $> 1$ , or if the string in the list (the only element in the list) does not contain a valid URL or path to a local file.

#### **get**(*id*)

Get the details for a attachment action, by ID.

**Parameters id**  $(b$ asestring) – A unique identifier for the attachment action.

Returns A Attachment Action object with the details of the requested attachment action.

Return type *[AttachmentAction](#page-41-0)*

Raises

- [TypeError](https://docs.python.org/3/library/exceptions.html#TypeError) If the parameter types are incorrect.
- ApiError If the Webex Teams cloud returns an error.

#### <span id="page-22-0"></span>**events**

#### **class EventsAPI**

Webex Teams Events API.

Wraps the Webex Teams Events API and exposes the API as native Python methods that return native Python objects.

**list**(*resource=None*, *type=None*, *actorId=None*, *\_from=None*, *to=None*, *max=None*, *\*\*request\_parameters*) List events.

List events in your organization. Several query parameters are available to filter the response.

Note: *from* is a keyword in Python and may not be used as a variable name, so we had to use *\_from* instead.

This method supports Webex Teams's implementation of RFC5988 Web Linking to provide pagination support. It returns a generator container that incrementally yields all events returned by the query. The generator will automatically request additional 'pages' of responses from Wevex as needed until all responses have been returned. The container makes the generator safe for reuse. A new API call will be made, using the same parameters that were specified when the generator was created, every time a new iterator is requested from the container.

#### Parameters

- **resource** (basestring) Limit results to a specific resource type. Possible values: "messages", "memberships".
- **type** (basestring) Limit results to a specific event type. Possible values: "created", "updated", "deleted".
- **actorId** (basestring) Limit results to events performed by this person, by ID.
- **\_from** (basestring) Limit results to events which occurred after a date and time, in ISO8601 format (yyyy-MM-dd'T'HH:mm:ss.SSSZ).
- **to** (basestring) Limit results to events which occurred before a date and time, in ISO8601 format (yyyy-MM-dd'T'HH:mm:ss.SSSZ).
- <span id="page-23-1"></span>• **max** ([int](https://docs.python.org/3/library/functions.html#int)) – Limit the maximum number of items returned from the Webex Teams service per request.
- **\*\*request\_parameters** Additional request parameters (provides support for parameters that may be added in the future).
- Returns A GeneratorContainer which, when iterated, yields the events returned by the Webex Teams query.

#### Return type GeneratorContainer

#### Raises

- [TypeError](https://docs.python.org/3/library/exceptions.html#TypeError) If the parameter types are incorrect.
- ApiError If the Webex Teams cloud returns an error.

#### **get**(*eventId*)

Get the details for an event, by event ID.

Parameters **eventId** (basestring) – The ID of the event to be retrieved.

Returns A event object with the details of the requested room.

#### Return type *[Event](#page-41-1)*

#### Raises

- [TypeError](https://docs.python.org/3/library/exceptions.html#TypeError) If the parameter types are incorrect.
- ApiError If the Webex Teams cloud returns an error.

#### <span id="page-23-0"></span>**guest\_issuer**

#### **class GuestIssuerAPI**

Webex Teams Guest Issuer API.

Wraps the Webex Teams Guest Issuer API and exposes the API as native methods that return native Python objects.

#### **create**(*sub*, *name*, *iss*, *exp*, *secret*)

Create a new guest issuer using the provided issuer token.

This function returns a guest issuer with an api access token.

#### **Parameters**

- **sub** (basestring) The subject of the token. This is your unique and public identifier for the guest user. This claim may contain only letters, numbers, and hyphens.
- **name** (basestring) The display name of the guest user. This will be the name shown in Webex Teams clients.
- **iss** (basestring) The issuer of the token. Use the Guest Issuer ID provided in My Webex Teams Apps.
- **exp** (basestring) The exp time of the token, as a UNIX timestamp in seconds. Use the lowest practical value for the use of the token. This is not the exp time for the guest user's session.
- **secret** (basestring) Use the secret Webex provided you when you created your Guest Issuer App. The secret will be used to sign the token request.

Returns A Guest Issuer token with a valid access token.

#### <span id="page-24-2"></span>Return type *[GuestIssuerToken](#page-42-0)*

#### Raises

- [TypeError](https://docs.python.org/3/library/exceptions.html#TypeError) If the parameter types are incorrect
- ApiError If the webex teams cloud returns an error.

#### <span id="page-24-0"></span>**licenses**

#### **class LicensesAPI**

Webex Teams Licenses API.

Wraps the Webex Teams Licenses API and exposes the API as native Python methods that return native Python objects.

#### **list**(*orgId=None*, *\*\*request\_parameters*)

List all licenses for a given organization.

If no orgId is specified, the default is the organization of the authenticated user.

#### Parameters

- **orgId** (basestring) Specify the organization, by ID.
- **\*\*request\_parameters** Additional request parameters (provides support for parameters that may be added in the future).
- Returns A GeneratorContainer which, when iterated, yields the licenses returned by the Webex Teams query.

#### Return type GeneratorContainer

#### Raises

- [TypeError](https://docs.python.org/3/library/exceptions.html#TypeError) If the parameter types are incorrect.
- ApiError If the Webex Teams cloud returns an error.

#### **get**(*licenseId*)

Get the details of a License, by ID.

Parameters **licenseId** (basestring) – The ID of the License to be retrieved.

Returns A License object with the details of the requested License.

Return type *[License](#page-42-1)*

Raises

- [TypeError](https://docs.python.org/3/library/exceptions.html#TypeError) If the parameter types are incorrect.
- ApiError If the Webex Teams cloud returns an error.

#### <span id="page-24-1"></span>**memberships**

#### **class MembershipsAPI**

Webex Teams Memberships API.

Wraps the Webex Teams Memberships API and exposes the API as native Python methods that return native Python objects.

<span id="page-25-0"></span>**list**(*roomId=None*, *personId=None*, *personEmail=None*, *max=None*, *\*\*request\_parameters*) List room memberships.

By default, lists memberships for rooms to which the authenticated user belongs.

Use query parameters to filter the response.

Use *roomId* to list memberships for a room, by ID.

Use either *personId* or *personEmail* to filter the results.

This method supports Webex Teams's implementation of RFC5988 Web Linking to provide pagination support. It returns a generator container that incrementally yields all memberships returned by the query. The generator will automatically request additional 'pages' of responses from Webex as needed until all responses have been returned. The container makes the generator safe for reuse. A new API call will be made, using the same parameters that were specified when the generator was created, every time a new iterator is requested from the container.

#### Parameters

- **roomId** (basestring) Limit results to a specific room, by ID.
- **personId** (basestring) Limit results to a specific person, by ID.
- **personEmail** (basestring) Limit results to a specific person, by email address.
- **max** ([int](https://docs.python.org/3/library/functions.html#int)) Limit the maximum number of items returned from the Webex Teams service per request.
- **\*\*request\_parameters** Additional request parameters (provides support for parameters that may be added in the future).
- Returns A GeneratorContainer which, when iterated, yields the memberships returned by the Webex Teams query.

#### Return type GeneratorContainer

#### Raises

- [TypeError](https://docs.python.org/3/library/exceptions.html#TypeError) If the parameter types are incorrect.
- ApiError If the Webex Teams cloud returns an error.

**create**(*roomId*, *personId=None*, *personEmail=None*, *isModerator=False*, *\*\*request\_parameters*) Add someone to a room by Person ID or email address.

Add someone to a room by Person ID or email address; optionally making them a moderator.

#### Parameters

- **roomId** (basestring) The room ID.
- **personId** (basestring) The ID of the person.
- **personEmail** (basestring) The email address of the person.
- **isModerator** ([bool](https://docs.python.org/3/library/functions.html#bool)) Set to True to make the person a room moderator.
- **\*\*request\_parameters** Additional request parameters (provides support for parameters that may be added in the future).

Returns A Membership object with the details of the created membership.

#### Return type *[Membership](#page-43-0)*

#### Raises

• [TypeError](https://docs.python.org/3/library/exceptions.html#TypeError) – If the parameter types are incorrect.

• ApiError – If the Webex Teams cloud returns an error.

#### <span id="page-26-1"></span>**get**(*membershipId*)

Get details for a membership, by ID.

Parameters **membershipId** (basestring) – The membership ID.

Returns A Membership object with the details of the requested membership.

Return type *[Membership](#page-43-0)*

#### Raises

- [TypeError](https://docs.python.org/3/library/exceptions.html#TypeError) If the parameter types are incorrect.
- ApiError If the Webex Teams cloud returns an error.

**update**(*membershipId*, *isModerator=None*, *\*\*request\_parameters*) Update properties for a membership, by ID.

#### Parameters

- **membershipId** (basestring) The membership ID.
- **isModerator** ([bool](https://docs.python.org/3/library/functions.html#bool)) Set to True to make the person a room moderator.
- **\*\*request\_parameters** Additional request parameters (provides support for parameters that may be added in the future).

Returns A Membership object with the updated Webex Teams membership details.

#### Return type *[Membership](#page-43-0)*

#### Raises

- [TypeError](https://docs.python.org/3/library/exceptions.html#TypeError) If the parameter types are incorrect.
- ApiError If the Webex Teams cloud returns an error.

#### **delete**(*membershipId*)

Delete a membership, by ID.

Parameters **membershipId** (basestring) – The membership ID.

#### Raises

- [TypeError](https://docs.python.org/3/library/exceptions.html#TypeError) If the parameter types are incorrect.
- ApiError If the Webex Teams cloud returns an error.

#### <span id="page-26-0"></span>**messages**

#### **class MessagesAPI**

Webex Teams Messages API.

Wraps the Webex Teams Messages API and exposes the API as native Python methods that return native Python objects.

**list**(*roomId*, *parentId=None*, *mentionedPeople=None*, *before=None*, *beforeMessage=None*, *max=50*,

*\*\*request\_parameters*) Lists messages in a room.

Each message will include content attachments if present.

The list API sorts the messages in descending order by creation date.

<span id="page-27-0"></span>This method supports Webex Teams's implementation of RFC5988 Web Linking to provide pagination support. It returns a generator container that incrementally yields all messages returned by the query. The generator will automatically request additional 'pages' of responses from Webex as needed until all responses have been returned. The container makes the generator safe for reuse. A new API call will be made, using the same parameters that were specified when the generator was created, every time a new iterator is requested from the container.

#### **Parameters**

- **roomId** (basestring) List messages for a room, by ID.
- **parentId** (basestring) List messages with a parent, by ID.
- **mentionedPeople** (*basestring*) List messages where the caller is mentioned by specifying "me" or the caller *personId*.
- **before** (basestring) List messages sent before a date and time, in ISO8601 format.
- **beforeMessage** (basestring) List messages sent before a message, by ID.
- $\bullet$  max  $(int)$  $(int)$  $(int)$  Limit the maximum number of items returned from the Webex Teams service per request.
- **\*\*request\_parameters** Additional request parameters (provides support for parameters that may be added in the future).
- Returns A GeneratorContainer which, when iterated, yields the messages returned by the Webex Teams query.

Return type GeneratorContainer

#### Raises

- [TypeError](https://docs.python.org/3/library/exceptions.html#TypeError) If the parameter types are incorrect.
- ApiError If the Webex Teams cloud returns an error.
- **list\_direct**(*personId=None*, *personEmail=None*, *parentId=None*, *\*\*request\_parameters*) List all messages in a 1:1 (direct) room.

Use the *personId* or *personEmail* query parameter to specify the room.

The list API sorts the messages in descending order by creation date.

This method supports Webex Teams's implementation of RFC5988 Web Linking to provide pagination support. It returns a generator container that incrementally yields all messages returned by the query. The generator will automatically request additional 'pages' of responses from Webex as needed until all responses have been returned. The container makes the generator safe for reuse. A new API call will be made, using the same parameters that were specified when the generator was created, every time a new iterator is requested from the container.

#### Parameters

- **personId** (basestring) List messages in a 1:1 room, by person ID.
- **personEmail** (basestring) List messages in a 1:1 room, by person email.
- **parentId** (basestring) List messages with a parent, by ID.
- **\*\*request\_parameters** Additional request parameters (provides support for parameters that may be added in the future).

Returns A GeneratorContainer which, when iterated, yields the messages returned by the Webex Teams query.

Return type GeneratorContainer

#### <span id="page-28-0"></span>Raises

- [TypeError](https://docs.python.org/3/library/exceptions.html#TypeError) If the parameter types are incorrect.
- ApiError If the Webex Teams cloud returns an error.

**create**(*roomId=None*, *parentId=None*, *toPersonId=None*, *toPersonEmail=None*, *text=None*, *markdown=None*, *files=None*, *attachments=None*, *\*\*request\_parameters*)

Post a message to a room.

The files parameter is a list, which accepts multiple values to allow for future expansion, but currently only one file may be included with the message.

#### Parameters

- **roomId** (basestring) The room ID.
- **toPersonId** (basestring) The ID of the recipient when sending a private 1:1 message.
- **toPersonEmail** (basestring) The email address of the recipient when sending a private 1:1 message.
- **text** (basestring) The message, in plain text. If *markdown* is specified this parameter may be optionally used to provide alternate text for UI clients that do not support rich text.
- **markdown** (basestring) The message, in markdown format.
- **files** (*[list](https://docs.python.org/3/library/stdtypes.html#list)*) A list of public URL(s) or local path(s) to files to be posted into the room. Only one file is allowed per message.
- **attachments**  $(list)$  $(list)$  $(list)$  Content attachments to attach to the message. See the Cards Guide for more information.
- **parentId** (basestring) The parent message to reply to. This will start or reply to a thread.
- **\*\*request\_parameters** Additional request parameters (provides support for parameters that may be added in the future).

Returns A Message object with the details of the created message.

#### Return type *[Message](#page-44-0)*

#### Raises

- [TypeError](https://docs.python.org/3/library/exceptions.html#TypeError) If the parameter types are incorrect.
- ApiError If the Webex Teams cloud returns an error.
- [ValueError](https://docs.python.org/3/library/exceptions.html#ValueError) If the files parameter is a list of length  $> 1$ , or if the string in the list (the only element in the list) does not contain a valid URL or path to a local file.

#### **get**(*messageId*)

Get the details of a message, by ID.

Parameters messageId (basestring) – The ID of the message to be retrieved.

Returns A Message object with the details of the requested message.

#### Return type *[Message](#page-44-0)*

- [TypeError](https://docs.python.org/3/library/exceptions.html#TypeError) If the parameter types are incorrect.
- ApiError If the Webex Teams cloud returns an error.

<span id="page-29-3"></span>**delete**(*messageId*) Delete a message.

Parameters messageId (basestring) - The ID of the message to be deleted.

#### Raises

- [TypeError](https://docs.python.org/3/library/exceptions.html#TypeError) If the parameter types are incorrect.
- ApiError If the Webex Teams cloud returns an error.

#### <span id="page-29-0"></span>**organizations**

#### **class OrganizationsAPI**

Webex Teams Organizations API.

Wraps the Webex Teams Organizations API and exposes the API as native Python methods that return native Python objects.

**list**(*\*\*request\_parameters*)

List Organizations.

- Parameters **\*\*request\_parameters** Additional request parameters (provides support for parameters that may be added in the future).
- Returns A GeneratorContainer which, when iterated, yields the organizations returned by the Webex Teams query.

Return type GeneratorContainer

#### Raises

- [TypeError](https://docs.python.org/3/library/exceptions.html#TypeError) If the parameter types are incorrect.
- ApiError If the Webex Teams cloud returns an error.

#### **get**(*orgId*)

Get the details of an Organization, by ID.

**Parameters**  $\sigma$ **rgId** (basestring) – The ID of the Organization to be retrieved.

Returns An Organization object with the details of the requested organization.

Return type *[Organization](#page-45-1)*

Raises

- [TypeError](https://docs.python.org/3/library/exceptions.html#TypeError) If the parameter types are incorrect.
- ApiError If the Webex Teams cloud returns an error.

#### <span id="page-29-1"></span>**people**

#### **class PeopleAPI**

Webex Teams People API.

Wraps the Webex Teams People API and exposes the API as native Python methods that return native Python objects.

<span id="page-29-2"></span>**list**(*email=None*, *displayName=None*, *id=None*, *orgId=None*, *max=None*, *\*\*request\_parameters*) List people in your organization.

For most users, either the *email* or *displayName* parameter is required. Admin users can omit these fields and list all users in their organization.

<span id="page-30-1"></span>Response properties associated with a user's presence status, such as *status* or *lastActivity*, will only be displayed for people within your organization or an organization you manage. Presence information will not be shown if the authenticated user has disabled status sharing.

This method supports Webex Teams's implementation of RFC5988 Web Linking to provide pagination support. It returns a generator container that incrementally yields all people returned by the query. The generator will automatically request additional 'pages' of responses from Webex as needed until all responses have been returned. The container makes the generator safe for reuse. A new API call will be made, using the same parameters that were specified when the generator was created, every time a new iterator is requested from the container.

#### Parameters

- **email** (basestring) The e-mail address of the person to be found.
- **displayName** (basestring) The complete or beginning portion of the display-Name to be searched.
- **id** (basestring) List people by ID. Accepts up to 85 person IDs separated by commas.
- **orgId** (basestring) The organization ID.
- **max** ([int](https://docs.python.org/3/library/functions.html#int)) Limit the maximum number of items returned from the Webex Teams service per request.
- **\*\*request\_parameters** Additional request parameters (provides support for parameters that may be added in the future).
- Returns A GeneratorContainer which, when iterated, yields the people returned by the Webex Teams query.

#### Return type GeneratorContainer

#### Raises

- [TypeError](https://docs.python.org/3/library/exceptions.html#TypeError) If the parameter types are incorrect.
- ApiError If the Webex Teams cloud returns an error.
- <span id="page-30-0"></span>**create**(*emails*, *displayName=None*, *firstName=None*, *lastName=None*, *avatar=None*, *orgId=None*, *roles=None*, *licenses=None*, *\*\*request\_parameters*) Create a new user account for a given organization

### Only an admin can create a new user account.

#### **Parameters**

- **emails** (*list*) Email address(es) of the person (list of strings).
- **displayName** (basestring) Full name of the person.
- **firstName** (basestring) First name of the person.
- **lastName** (basestring) Last name of the person.
- **avatar** (basestring) URL to the person's avatar in PNG format.
- **orgId** (basestring) ID of the organization to which this person belongs.
- **roles** (*list*) Roles of the person (list of strings containing the role IDs to be assigned to the person).
- **licenses** (*list*) Licenses allocated to the person (list of strings containing the license IDs to be allocated to the person).

<span id="page-31-2"></span>• **\*\*request\_parameters** – Additional request parameters (provides support for parameters that may be added in the future).

Returns A Person object with the details of the created person.

#### Return type *[Person](#page-45-0)*

Raises

- [TypeError](https://docs.python.org/3/library/exceptions.html#TypeError) If the parameter types are incorrect.
- ApiError If the Webex Teams cloud returns an error.

#### <span id="page-31-0"></span>**get**(*personId*)

Get a person's details, by ID.

Parameters **personId** (basestring) – The ID of the person to be retrieved.

Returns A Person object with the details of the requested person.

Return type *[Person](#page-45-0)*

Raises

- [TypeError](https://docs.python.org/3/library/exceptions.html#TypeError) If the parameter types are incorrect.
- ApiError If the Webex Teams cloud returns an error.

<span id="page-31-1"></span>**update**(*personId*, *emails=None*, *displayName=None*, *firstName=None*, *lastName=None*, *avatar=None*, *orgId=None*, *roles=None*, *licenses=None*, *\*\*request\_parameters*) Update details for a person, by ID.

Only an admin can update a person's details.

Email addresses for a person cannot be changed via the Webex Teams API.

Include all details for the person. This action expects all user details to be present in the request. A common approach is to first GET the person's details, make changes, then PUT both the changed and unchanged values.

#### Parameters

- **personId** (basestring) The person ID.
- **emails** (*list*) Email address(es) of the person (list of strings).
- **displayName** (basestring) Full name of the person.
- **firstName** (basestring) First name of the person.
- **lastName** (basestring) Last name of the person.
- **avatar** (basestring) URL to the person's avatar in PNG format.
- **orgId** (basestring) ID of the organization to which this person belongs.
- **roles** (*list*) Roles of the person (list of strings containing the role IDs to be assigned to the person).
- **licenses** (*list*) Licenses allocated to the person (list of strings containing the license IDs to be allocated to the person).
- **\*\*request\_parameters** Additional request parameters (provides support for parameters that may be added in the future).

Returns A Person object with the updated details.

#### Return type *[Person](#page-45-0)*

#### <span id="page-32-2"></span>Raises

- [TypeError](https://docs.python.org/3/library/exceptions.html#TypeError) If the parameter types are incorrect.
- ApiError If the Webex Teams cloud returns an error.

**delete**(*personId*)

Remove a person from the system.

Only an admin can remove a person.

Parameters **personId** (basestring) – The ID of the person to be deleted.

Raises

- [TypeError](https://docs.python.org/3/library/exceptions.html#TypeError) If the parameter types are incorrect.
- ApiError If the Webex Teams cloud returns an error.

<span id="page-32-0"></span>**me**()

Get the details of the person accessing the API.

Raises ApiError – If the Webex Teams cloud returns an error.

#### <span id="page-32-1"></span>**roles**

#### **class RolesAPI**

Webex Teams Roles API.

Wraps the Webex Teams Roles API and exposes the API as native Python methods that return native Python objects.

**list**(*\*\*request\_parameters*)

List all roles.

- Parameters **\*\*request\_parameters** Additional request parameters (provides support for parameters that may be added in the future).
- Returns A GeneratorContainer which, when iterated, yields the roles returned by the Webex Teams query.

Return type GeneratorContainer

#### Raises

- [TypeError](https://docs.python.org/3/library/exceptions.html#TypeError) If the parameter types are incorrect.
- ApiError If the Webex Teams cloud returns an error.

#### **get**(*roleId*)

Get the details of a Role, by ID.

Parameters  $\text{roleId}(basestring)$  – The ID of the Role to be retrieved.

Returns A Role object with the details of the requested Role.

Return type *[Role](#page-47-1)*

- [TypeError](https://docs.python.org/3/library/exceptions.html#TypeError) If the parameter types are incorrect.
- ApiError If the Webex Teams cloud returns an error.

#### <span id="page-33-1"></span><span id="page-33-0"></span>**rooms**

#### **class RoomsAPI**

Webex Teams Rooms API.

Wraps the Webex Teams Rooms API and exposes the API as native Python methods that return native Python objects.

**list**(*teamId=None*, *type=None*, *sortBy=None*, *max=100*, *\*\*request\_parameters*)

List rooms.

By default, lists rooms to which the authenticated user belongs.

This method supports Webex Teams's implementation of RFC5988 Web Linking to provide pagination support. It returns a generator container that incrementally yields all rooms returned by the query. The generator will automatically request additional 'pages' of responses from Webex as needed until all responses have been returned. The container makes the generator safe for reuse. A new API call will be made, using the same parameters that were specified when the generator was created, every time a new iterator is requested from the container.

#### Parameters

- **teamId** (basestring) Limit the rooms to those associated with a team, by ID.
- **type** (basestring) 'direct' returns all 1-to-1 rooms. *group* returns all group rooms. If not specified or values not matched, will return all room types.
- **sortBy** (basestring) Sort results by room ID (*id*), most recent activity (*lastactivity*), or most recently created (*created*).
- $\bullet$  max  $(int)$  $(int)$  $(int)$  Limit the maximum number of items returned from the Webex Teams service per request.
- **\*\*request\_parameters** Additional request parameters (provides support for parameters that may be added in the future).
- Returns A GeneratorContainer which, when iterated, yields the rooms returned by the Webex Teams query.

#### Return type GeneratorContainer

#### Raises

- [TypeError](https://docs.python.org/3/library/exceptions.html#TypeError) If the parameter types are incorrect.
- ApiError If the Webex Teams cloud returns an error.
- **create**(*title*, *teamId=None*, *\*\*request\_parameters*)

#### Create a room.

The authenticated user is automatically added as a member of the room.

#### **Parameters**

- **title** (basestring) A user-friendly name for the room.
- **teamId** (basestring) The team ID with which this room is associated.
- **\*\*request\_parameters** Additional request parameters (provides support for parameters that may be added in the future).

Returns A Room with the details of the created room.

#### Return type *[Room](#page-47-0)*

- [TypeError](https://docs.python.org/3/library/exceptions.html#TypeError) If the parameter types are incorrect.
- ApiError If the Webex Teams cloud returns an error.

#### <span id="page-34-0"></span>**get**(*roomId*)

Get the details of a room, by ID.

Parameters **roomId** (basestring) – The ID of the room to be retrieved.

Returns A Room object with the details of the requested room.

Return type *[Room](#page-47-0)*

#### Raises

- [TypeError](https://docs.python.org/3/library/exceptions.html#TypeError) If the parameter types are incorrect.
- ApiError If the Webex Teams cloud returns an error.

#### **get\_meeting\_info**(*roomId*)

Get the meeting details for a room.

Parameters **roomId** (basestring) – The unique identifier for the room.

Returns A Room Meeting Info object with the meeting details for the room such as the SIP address, meeting URL, toll-free and toll dial-in numbers.

#### Return type *[RoomMeetingInfo](#page-48-0)*

#### Raises

- [TypeError](https://docs.python.org/3/library/exceptions.html#TypeError) If the parameter types are incorrect.
- ApiError If the Webex Teams cloud returns an error.

#### **update**(*roomId*, *title*, *\*\*request\_parameters*)

Update details for a room, by ID.

#### Parameters

- **roomId** (basestring) The room ID.
- **title** (basestring) A user-friendly name for the room.
- **\*\*request\_parameters** Additional request parameters (provides support for parameters that may be added in the future).

Returns A Room object with the updated Webex Teams room details.

#### Return type *[Room](#page-47-0)*

#### Raises

- [TypeError](https://docs.python.org/3/library/exceptions.html#TypeError) If the parameter types are incorrect.
- ApiError If the Webex Teams cloud returns an error.

#### **delete**(*roomId*)

Delete a room.

Parameters **roomId** (basestring) – The ID of the room to be deleted.

- [TypeError](https://docs.python.org/3/library/exceptions.html#TypeError) If the parameter types are incorrect.
- ApiError If the Webex Teams cloud returns an error.

#### <span id="page-35-1"></span><span id="page-35-0"></span>**teams**

#### **class TeamsAPI**

Webex Teams Teams API.

Wraps the Webex Teams Teams API and exposes the API as native Python methods that return native Python objects.

#### **list**(*max=100*, *\*\*request\_parameters*)

List teams to which the authenticated user belongs.

This method supports Webex Teams's implementation of RFC5988 Web Linking to provide pagination support. It returns a generator container that incrementally yields all teams returned by the query. The generator will automatically request additional 'pages' of responses from Webex as needed until all responses have been returned. The container makes the generator safe for reuse. A new API call will be made, using the same parameters that were specified when the generator was created, every time a new iterator is requested from the container.

#### Parameters

- **max** ([int](https://docs.python.org/3/library/functions.html#int)) Limit the maximum number of items returned from the Webex Teams service per request.
- **\*\*request\_parameters** Additional request parameters (provides support for parameters that may be added in the future).
- Returns A GeneratorContainer which, when iterated, yields the teams returned by the Webex Teams query.

#### Return type GeneratorContainer

#### Raises

- [TypeError](https://docs.python.org/3/library/exceptions.html#TypeError) If the parameter types are incorrect.
- ApiError If the Webex Teams cloud returns an error.

#### **create**(*name*, *\*\*request\_parameters*)

Create a team.

The authenticated user is automatically added as a member of the team.

#### Parameters

- **name** (basestring) A user-friendly name for the team.
- **\*\*request\_parameters** Additional request parameters (provides support for parameters that may be added in the future).

Returns A Team object with the details of the created team.

#### Return type *[Team](#page-49-0)*

Raises

- [TypeError](https://docs.python.org/3/library/exceptions.html#TypeError) If the parameter types are incorrect.
- ApiError If the Webex Teams cloud returns an error.
- **get**(*teamId*)

Get the details of a team, by ID.

Parameters **teamId** (basestring) – The ID of the team to be retrieved.

Returns A Team object with the details of the requested team.

#### <span id="page-36-1"></span>Return type *[Team](#page-49-0)*

#### Raises

- [TypeError](https://docs.python.org/3/library/exceptions.html#TypeError) If the parameter types are incorrect.
- ApiError If the Webex Teams cloud returns an error.

**update**(*teamId*, *name*, *\*\*request\_parameters*) Update details for a team, by ID.

#### Parameters

- **teamId** (basestring) The team ID.
- **name** (basestring) A user-friendly name for the team.
- **\*\*request\_parameters** Additional request parameters (provides support for parameters that may be added in the future).

Returns A Team object with the updated Webex Teams team details.

#### Return type *[Team](#page-49-0)*

#### Raises

- [TypeError](https://docs.python.org/3/library/exceptions.html#TypeError) If the parameter types are incorrect.
- ApiError If the Webex Teams cloud returns an error.

#### **delete**(*teamId*)

Delete a team.

```
Parameters teamId (basestring) – The ID of the team to be deleted.
```
Raises

- [TypeError](https://docs.python.org/3/library/exceptions.html#TypeError) If the parameter types are incorrect.
- ApiError If the Webex Teams cloud returns an error.

#### <span id="page-36-0"></span>**team\_memberships**

#### **class TeamMembershipsAPI**

Webex Teams Team-Memberships API.

Wraps the Webex Teams Memberships API and exposes the API as native Python methods that return native Python objects.

#### **list**(*teamId*, *max=100*, *\*\*request\_parameters*)

List team memberships for a team, by ID.

This method supports Webex Teams's implementation of RFC5988 Web Linking to provide pagination support. It returns a generator container that incrementally yields all team memberships returned by the query. The generator will automatically request additional 'pages' of responses from Webex as needed until all responses have been returned. The container makes the generator safe for reuse. A new API call will be made, using the same parameters that were specified when the generator was created, every time a new iterator is requested from the container.

#### Parameters

- **teamId** (basestring) List team memberships for a team, by ID.
- **max** ([int](https://docs.python.org/3/library/functions.html#int)) Limit the maximum number of items returned from the Webex Teams service per request.
- <span id="page-37-0"></span>• **\*\*request parameters** – Additional request parameters (provides support for parameters that may be added in the future).
- Returns A GeneratorContainer which, when iterated, yields the team memberships returned by the Webex Teams query.

Return type GeneratorContainer

Raises

- [TypeError](https://docs.python.org/3/library/exceptions.html#TypeError) If the parameter types are incorrect.
- ApiError If the Webex Teams cloud returns an error.

**create**(*teamId*, *personId=None*, *personEmail=None*, *isModerator=False*, *\*\*request\_parameters*) Add someone to a team by Person ID or email address.

Add someone to a team by Person ID or email address; optionally making them a moderator.

#### Parameters

- **teamId** (basestring) The team ID.
- **personId** (basestring) The person ID.
- **personEmail** (basestring) The email address of the person.
- **isModerator** ([bool](https://docs.python.org/3/library/functions.html#bool)) Set to True to make the person a team moderator.
- **\*\*request parameters** Additional request parameters (provides support for parameters that may be added in the future).

Returns A TeamMembership object with the details of the created team membership.

#### Return type *[TeamMembership](#page-49-1)*

#### Raises

- [TypeError](https://docs.python.org/3/library/exceptions.html#TypeError) If the parameter types are incorrect.
- ApiError If the Webex Teams cloud returns an error.

#### **get**(*membershipId*)

Get details for a team membership, by ID.

Parameters **membershipId** (basestring) – The team membership ID.

Returns A TeamMembership object with the details of the requested team membership.

Return type *[TeamMembership](#page-49-1)*

Raises

- [TypeError](https://docs.python.org/3/library/exceptions.html#TypeError) If the parameter types are incorrect.
- ApiError If the Webex Teams cloud returns an error.

**update**(*membershipId*, *isModerator=None*, *\*\*request\_parameters*) Update a team membership, by ID.

#### Parameters

- **membershipId** (basestring) The team membership ID.
- **isModerator** ([bool](https://docs.python.org/3/library/functions.html#bool)) Set to True to make the person a team moderator.
- **\*\*request parameters** Additional request parameters (provides support for parameters that may be added in the future).

<span id="page-38-1"></span>Returns A TeamMembership object with the updated Webex Teams team-membership details.

Return type *[TeamMembership](#page-49-1)*

#### Raises

- [TypeError](https://docs.python.org/3/library/exceptions.html#TypeError) If the parameter types are incorrect.
- ApiError If the Webex Teams cloud returns an error.

**delete**(*membershipId*)

Delete a team membership, by ID.

Parameters **membershipId** (basestring) – The team membership ID.

Raises

- [TypeError](https://docs.python.org/3/library/exceptions.html#TypeError) If the parameter types are incorrect.
- ApiError If the Webex Teams cloud returns an error.

#### <span id="page-38-0"></span>**webhooks**

#### **class WebhooksAPI**

Webex Teams Webhooks API.

Wraps the Webex Teams Webhooks API and exposes the API as native Python methods that return native Python objects.

#### **list**(*max=100*, *\*\*request\_parameters*)

List all of the authenticated user's webhooks.

This method supports Webex Teams's implementation of RFC5988 Web Linking to provide pagination support. It returns a generator container that incrementally yields all webhooks returned by the query. The generator will automatically request additional 'pages' of responses from Webex as needed until all responses have been returned. The container makes the generator safe for reuse. A new API call will be made, using the same parameters that were specified when the generator was created, every time a new iterator is requested from the container.

#### **Parameters**

- **max** ([int](https://docs.python.org/3/library/functions.html#int)) Limit the maximum number of items returned from the Webex Teams service per request.
- **\*\*request\_parameters** Additional request parameters (provides support for parameters that may be added in the future).
- Returns A GeneratorContainer which, when iterated, yields the webhooks returned by the Webex Teams query.

Return type GeneratorContainer

#### Raises

- [TypeError](https://docs.python.org/3/library/exceptions.html#TypeError) If the parameter types are incorrect.
- ApiError If the Webex Teams cloud returns an error.

**create**(*name*, *targetUrl*, *resource*, *event*, *filter=None*, *secret=None*, *\*\*request\_parameters*) Create a webhook.

#### **Parameters**

• **name** (basestring) – A user-friendly name for this webhook.

- <span id="page-39-0"></span>• **targetUrl** (basestring) – The URL that receives POST requests for each event.
- **resource** (basestring) The resource type for the webhook.
- **event** (basestring) The event type for the webhook.
- **filter** (basestring) The filter that defines the webhook scope.
- **secret** (basestring) The secret used to generate payload signature.
- **\*\*request\_parameters** Additional request parameters (provides support for parameters that may be added in the future).

Returns A Webhook object with the details of the created webhook.

#### Return type *[Webhook](#page-50-0)*

#### Raises

- [TypeError](https://docs.python.org/3/library/exceptions.html#TypeError) If the parameter types are incorrect.
- ApiError If the Webex Teams cloud returns an error.

#### **get**(*webhookId*)

Get the details of a webhook, by ID.

Parameters webhookId (basestring) – The ID of the webhook to be retrieved.

Returns A Webhook object with the details of the requested webhook.

#### Return type *[Webhook](#page-50-0)*

#### Raises

- [TypeError](https://docs.python.org/3/library/exceptions.html#TypeError) If the parameter types are incorrect.
- ApiError If the Webex Teams cloud returns an error.

**update**(*webhookId*, *name=None*, *targetUrl=None*, *\*\*request\_parameters*) Update a webhook, by ID.

#### Parameters

- **webhookId** (basestring) The webhook ID.
- **name** (basestring) A user-friendly name for this webhook.
- **targetUrl** (basestring) The URL that receives POST requests for each event.
- **\*\*request\_parameters** Additional request parameters (provides support for parameters that may be added in the future).

#### Returns

#### A Webhook object with the updated Webex Teams webhook details.

#### Return type *[Webhook](#page-50-0)*

Raises

- [TypeError](https://docs.python.org/3/library/exceptions.html#TypeError) If the parameter types are incorrect.
- ApiError If the Webex Teams cloud returns an error.

#### **delete**(*webhookId*)

Delete a webhook, by ID.

Parameters webhookId (basestring) – The ID of the webhook to be deleted.

- [TypeError](https://docs.python.org/3/library/exceptions.html#TypeError) If the parameter types are incorrect.
- ApiError If the Webex Teams cloud returns an error.

### <span id="page-40-2"></span><span id="page-40-0"></span>**1.4.2 Webex Teams Data Objects**

#### **Access Token**

#### <span id="page-40-1"></span>**class AccessToken**

Webex Teams Access-Token data model.

## **access\_token**

Webex Teams access token.

#### **expires\_in**

Access token expiry time (in seconds).

#### **json\_data**

A copy of the data object's JSON data (OrderedDict).

#### **refresh\_token**

Refresh token used to request a new/refreshed access token.

#### **refresh\_token\_expires\_in**

Refresh token expiry time (in seconds).

#### **to\_dict**()

Convert the Webex Teams object data to a dictionary.

#### **to\_json**(*\*\*kwargs*)

Convert the Webex Teams object data to JSON.

Any keyword arguments provided are passed through the Python JSON encoder.

#### **Admin Audit Event**

#### **class AdminAuditEvent**

Webex Teams Admin Audit Event data model.

#### **data**

The event resource data.

#### **actorId**

The personId of the person who made the change.

#### **created**

The date and time the event took place.

#### **id**

A unique identifier for the event.

#### **json\_data**

A copy of the data object's JSON data (OrderedDict).

#### **orgId**

The orgId of the person who made the change.

#### **to\_dict**()

Convert the Webex Teams object data to a dictionary.

#### <span id="page-41-2"></span>**to\_json**(*\*\*kwargs*)

Convert the Webex Teams object data to JSON.

Any keyword arguments provided are passed through the Python JSON encoder.

#### **Attachment Action**

#### <span id="page-41-0"></span>**class AttachmentAction**

Webex Attachment Actions data model

#### **created**

The date and time the action was created.

#### **id**

A unique identifier for the action.

#### **inputs**

The attachment action's inputs

#### **json\_data**

A copy of the data object's JSON data (OrderedDict).

#### **messageId**

The parent message the attachment action was performed on.

#### **personId**

The ID of the person who performed the action.

#### **roomId**

The ID of the room the action was performed within.

#### **to\_dict**()

Convert the Webex Teams object data to a dictionary.

#### **to\_json**(*\*\*kwargs*)

Convert the Webex Teams object data to JSON.

Any keyword arguments provided are passed through the Python JSON encoder.

#### **type**

The type of action performed.

Attachment action enum: 'submit': submit filled in inputs

#### **Event**

#### <span id="page-41-1"></span>**class Event**

Webex Teams Event data model.

#### **data**

The event's data representation.

This object will contain the event's resource, such as memberships or messages, at the time the event took place.

#### **actorId**

The ID of the person who performed the action.

#### **appId**

The ID of the application for the event.

#### <span id="page-42-2"></span>**created**

The date and time of the event.

#### **id**

The unique identifier for the event.

#### **json\_data**

A copy of the data object's JSON data (OrderedDict).

#### **orgId**

The ID of the organization for the event.

#### **resource**

The type of resource in the event.

#### Event Resource Enum: *messages memberships*

#### **to\_dict**()

Convert the Webex Teams object data to a dictionary.

#### **to\_json**(*\*\*kwargs*)

Convert the Webex Teams object data to JSON.

Any keyword arguments provided are passed through the Python JSON encoder.

#### **type**

The action which took place in the event.

Event Type Enum: *created updated deleted*

### **Guest Issuer Token**

#### <span id="page-42-0"></span>**class GuestIssuerToken**

Webex Teams Guest Issuer Token data model

#### **expiresIn**

#### **json\_data**

A copy of the data object's JSON data (OrderedDict).

#### **to\_dict**()

Convert the Webex Teams object data to a dictionary.

#### **to\_json**(*\*\*kwargs*)

Convert the Webex Teams object data to JSON.

Any keyword arguments provided are passed through the Python JSON encoder.

#### **token**

#### **License**

#### <span id="page-42-1"></span>**class License**

Webex Teams License data model.

#### **consumedUnits**

Total number of license units consumed.

#### **id**

A unique identifier for the license.

#### <span id="page-43-1"></span>**json\_data**

A copy of the data object's JSON data (OrderedDict).

#### **name**

Name of the licensed feature.

#### **siteType**

The type of site associated with this license.

*Control Hub managed site* the site is managed by Webex Control Hub.

*Linked site* the site is a linked site

*Site Admin managed site* the site is managed by Site Administration

#### **siteUrl**

The Webex Meetings site associated with this license.

#### **subscriptionId**

The subscription ID associated with this license.

This ID is used in other systems, such as Webex Control Hub.

#### **to\_dict**()

Convert the Webex Teams object data to a dictionary.

#### **to\_json**(*\*\*kwargs*)

Convert the Webex Teams object data to JSON.

Any keyword arguments provided are passed through the Python JSON encoder.

#### **totalUnits**

Total number of license units allocated.

#### **Membership**

#### <span id="page-43-0"></span>**class Membership**

Webex Teams Membership data model.

#### **created**

The date and time when the membership was created.

#### **id**

A unique identifier for the membership.

#### **isModerator**

Whether or not the participant is a room moderator.

#### **isMonitor**

Whether or not the participant is a monitoring bot (deprecated).

#### **json\_data**

A copy of the data object's JSON data (OrderedDict).

#### **personDisplayName**

The display name of the person.

#### **personEmail**

The email address of the person.

#### **personId**

The person ID.

#### <span id="page-44-1"></span>**personOrgId**

The organization ID of the person.

#### **roomId**

The room ID.

**to\_dict**()

Convert the Webex Teams object data to a dictionary.

**to\_json**(*\*\*kwargs*)

Convert the Webex Teams object data to JSON.

Any keyword arguments provided are passed through the Python JSON encoder.

#### **Message**

#### <span id="page-44-0"></span>**class Message**

Webex Teams Message data model.

#### **attachments**

Message content attachments attached to the message.

#### **created**

The date and time the message was created.

#### **files**

Public URLs for files attached to the message.

#### **html**

The text content of the message, in HTML format.

This read-only property is used by the Webex Teams clients.

#### **id**

The unique identifier for the message.

#### **json\_data**

A copy of the data object's JSON data (OrderedDict).

#### **markdown**

The message, in Markdown format.

#### **mentionedGroups**

Group names for the groups mentioned in the message.

#### **mentionedPeople**

People IDs for anyone mentioned in the message.

#### **parentId**

The unique identifier for the parent message.

#### **personEmail**

The email address of the message author.

#### **personId**

The person ID of the message author.

#### **roomId**

The room ID of the message.

#### **roomType**

The type of room.

<span id="page-45-2"></span>Room Type Enum: *direct*: 1:1 room *group*: Group room

#### **text**

The message, in plain text.

#### **toPersonEmail**

1 message.

Type The email address of the recipient when sending a 1

#### **toPersonId**

1 message.

Type The person ID of the recipient when sending a 1

#### **to\_dict**()

Convert the Webex Teams object data to a dictionary.

#### **to\_json**(*\*\*kwargs*)

Convert the Webex Teams object data to JSON.

Any keyword arguments provided are passed through the Python JSON encoder.

#### **updated**

The date and time the message was updated.

#### **Organization**

#### <span id="page-45-1"></span>**class Organization**

Webex Teams Organization data model.

#### **created**

The date and time the organization was created.

#### **displayName**

Full name of the organization.

#### **id**

A unique identifier for the organization.

#### **json\_data**

A copy of the data object's JSON data (OrderedDict).

#### **to\_dict**()

Convert the Webex Teams object data to a dictionary.

**to\_json**(*\*\*kwargs*)

Convert the Webex Teams object data to JSON.

Any keyword arguments provided are passed through the Python JSON encoder.

#### **Person**

#### <span id="page-45-0"></span>**class Person**

Webex Teams Person data model.

#### **avatar**

The URL to the person"s avatar in PNG format.

#### **created**

The date and time the person was created.

#### <span id="page-46-0"></span>**displayName**

The full name of the person.

#### **emails**

The email addresses of the person.

#### **firstName**

The first name of the person.

#### **id**

A unique identifier for the person.

#### **invitePending**

Whether or not an invite is pending for the user to complete account activation.

#### Person Invite Pending Enum:

#### *true*: The person has been invited to Webex Teams but has not created an account

*false*: An invite is not pending for this person

#### **json\_data**

A copy of the data object's JSON data (OrderedDict).

#### **lastActivity**

The date and time of the person"s last activity within Webex Teams.

#### **lastModified**

The date and time the person was last changed.

#### **lastName**

The last name of the person.

#### **licenses**

An array of license strings allocated to this person.

#### **loginEnabled**

Whether or not the user is allowed to use Webex Teams.

#### Person Login Enabled Enum: *true*: The person can log into Webex Teams

"false": The person cannot log into Webex Teams

#### **nickName**

The nickname of the person if configured.

If no nickname is configured for the person, this field will not be present.

#### **orgId**

The ID of the organization to which this person belongs.

#### **phoneNumbers**()

Phone numbers for the person.

#### **roles**

An array of role strings representing the roles to which this person belongs.

#### **status**

The current presence status of the person.

Person Status Enum: *active*: Active within the last 10 minutes

*call*: The user is in a call

*DoNotDisturb***:** The user has manually set their status to "Do Not Disturb"

<span id="page-47-2"></span>*inactive*: Last activity occurred more than 10 minutes ago

*meeting*: The user is in a meeting

#### *OutOfOffice*: The user or a Hybrid Calendar service has indicated that they are "Out of Office"

#### *pending*: The user has never logged in; a status cannot be determined

*presenting*: The user is sharing content

*unknown*: The user's status could not be determined

#### **timezone**

The time zone of the person if configured.

If no timezone is configured on the account, this field will not be present.

#### **to\_dict**()

Convert the Webex Teams object data to a dictionary.

**to\_json**(*\*\*kwargs*)

Convert the Webex Teams object data to JSON.

Any keyword arguments provided are passed through the Python JSON encoder.

#### **type**

The type of person account, such as person or bot.

Person Type Enum: *person*: Account belongs to a person *bot*: Account is a bot user *appuser*: Account is a guest user

#### **Role**

#### <span id="page-47-1"></span>**class Role**

Webex Teams Role data model.

#### **id**

A unique identifier for the role.

#### **json\_data**

A copy of the data object's JSON data (OrderedDict).

#### **name**

The name of the role.

#### **to\_dict**()

Convert the Webex Teams object data to a dictionary.

**to\_json**(*\*\*kwargs*)

Convert the Webex Teams object data to JSON.

Any keyword arguments provided are passed through the Python JSON encoder.

#### **Room**

#### <span id="page-47-0"></span>**class Room**

Webex Teams Room data model.

#### **created**

The date and time the room was created.

#### **creatorId**

The ID of the person who created this room.

#### <span id="page-48-1"></span>**id**

A unique identifier for the room.

#### **isLocked**

Whether the room is moderated (locked) or not.

#### **json\_data**

A copy of the data object's JSON data (OrderedDict).

#### **lastActivity**

The date and time of the room"s last activity.

#### **ownerId**

The ID of the organization which owns this room.

#### **teamId**

The ID for the team with which this room is associated.

#### **title**

A user-friendly name for the room.

#### **to\_dict**()

Convert the Webex Teams object data to a dictionary.

#### **to\_json**(*\*\*kwargs*)

Convert the Webex Teams object data to JSON.

Any keyword arguments provided are passed through the Python JSON encoder.

#### **type**

The room type.

#### Room Type Enum: *direct*: 1:1 room

*group*: Group room

#### **Room Meeting Info**

#### <span id="page-48-0"></span>**class RoomMeetingInfo**

Webex Teams Room Meeting Info data model.

#### **callInTollFreeNumber**

The toll-free PSTN number for the room.

#### **callInTollNumber**

The toll (local) PSTN number for the room.

#### **json\_data**

A copy of the data object's JSON data (OrderedDict).

#### **meetingLink**

The Webex meeting URL for the room.

#### **meetingNumber**

The Webex meeting number for the room.

#### **roomId**

A unique identifier for the room.

#### **sipAddress**

The SIP address for the room.

#### <span id="page-49-2"></span>**to\_dict**()

Convert the Webex Teams object data to a dictionary.

#### **to\_json**(*\*\*kwargs*)

Convert the Webex Teams object data to JSON.

Any keyword arguments provided are passed through the Python JSON encoder.

#### **Team**

#### <span id="page-49-0"></span>**class Team**

Webex Teams Team data model.

#### **created**

The date and time the team was created.

#### **creatorId**

The ID of the person who created the team.

#### **id**

A unique identifier for the team.

#### **json\_data**

A copy of the data object's JSON data (OrderedDict).

**name**

A user-friendly name for the team.

#### **to\_dict**()

Convert the Webex Teams object data to a dictionary.

#### **to\_json**(*\*\*kwargs*)

Convert the Webex Teams object data to JSON.

Any keyword arguments provided are passed through the Python JSON encoder.

#### **Team Membership**

#### <span id="page-49-1"></span>**class TeamMembership**

Webex Teams Team-Membership data model.

#### **created**

The date and time when the team membership was created.

#### **id**

A unique identifier for the team membership.

#### **isModerator**

Whether or not the participant is a team moderator.

#### **json\_data**

A copy of the data object's JSON data (OrderedDict).

#### **personDisplayName**

The display name of the person.

#### **personEmail**

The email address of the person.

#### **personId**

The person ID.

#### <span id="page-50-1"></span>**personOrgId**

The organization ID of the person.

#### **teamId**

The team ID.

**to\_dict**()

Convert the Webex Teams object data to a dictionary.

**to\_json**(*\*\*kwargs*)

Convert the Webex Teams object data to JSON.

Any keyword arguments provided are passed through the Python JSON encoder.

#### **Webhook**

#### <span id="page-50-0"></span>**class Webhook**

Webex Teams Webhook data model.

#### **appId**

The ID of the application that created the webhook.

#### **created**

The date and time the webhook was created.

#### **createdBy**

The ID of the person that created the webhook.

#### **event**

The event type for the webhook.

Webhook Event Type Enum: *all*: Subscribe to all events *created*: An object was created *updated*: An object was updated *deleted*: An object was deleted

#### **filter**

The filter that defines the webhook scope.

#### **id**

A unique identifier for the webhook.

#### **json\_data**

A copy of the data object's JSON data (OrderedDict).

#### **name**

A user-friendly name for the webhook.

#### **orgId**

The ID of the organization that owns the webhook.

#### **ownedBy**

Indicates if the webhook is owned by the *org* or the *creator*.

Webhooks owned by the creator can only receive events that are accessible to the creator of the webhook. Those owned by the organization will receive events that are visible to anyone in the organization.

#### Webhook Owned By Enum: *org creator*

#### **resource**

The resource type for the webhook.

Creating a webhook requires 'read' scope on the resource the webhook is for.

<span id="page-51-0"></span>Webhook Resource Enum: *all*: Subscribe to all resources *memberships*: The Memberships resource *messages*: The Messages resource *rooms*: The Rooms resource

#### **secret**

The secret used to generate payload signature.

#### **status**

The status of the webhook.

Webhook Status Enum: *active*: The webhook is active *inactive*: The webhook is inactive

#### **targetUrl**

The URL that receives POST requests for each event.

#### **to\_dict**()

Convert the Webex Teams object data to a dictionary.

#### **to\_json**(*\*\*kwargs*)

Convert the Webex Teams object data to JSON.

Any keyword arguments provided are passed through the Python JSON encoder.

#### **Webhook Event**

#### **class WebhookEvent**

Webex Teams Webhook-Events data model.

#### **data**

The event resource data.

#### **actorId**

The ID of the person that caused the webhook to be sent.

#### **appId**

The ID of the application that created the webhook.

#### **createdBy**

The ID of the person that created the webhook.

#### **event**

The event type for the webhook.

Webhook Event Type Enum: *created*: An object was created *updated*: An object was updated *deleted*: An object was deleted

#### **filter**

The filter that defines the webhook scope.

#### **id**

A unique identifier for the webhook.

#### **json\_data**

A copy of the data object's JSON data (OrderedDict).

#### **name**

A user-friendly name for the webhook.

#### **orgId**

The ID of the organization that owns the webhook.

#### **ownedBy**

Indicates if the webhook is owned by the *org* or the *creator*.

<span id="page-52-3"></span>Webhooks owned by the creator can only receive events that are accessible to the creator of the webhook. Those owned by the organization will receive events that are visible to anyone in the organization.

#### Webhook Owned By Enum: *org creator*

#### **resource**

The resource type for the webhook.

Creating a webhook requires 'read' scope on the resource the webhook is for.

Webhook Resource Enum: *memberships*: The Memberships resource *messages*: The Messages resource *rooms*: The Rooms resource

#### **status**

The status of the webhook.

Webhook Status Enum: *active*: The webhook is active *inactive*: The webhook is inactive

#### **to\_dict**()

Convert the Webex Teams object data to a dictionary.

**to\_json**(*\*\*kwargs*)

Convert the Webex Teams object data to JSON.

Any keyword arguments provided are passed through the Python JSON encoder.

#### **1.4.3 Exceptions**

#### <span id="page-52-0"></span>**exception webexteamssdkException**

Bases: [Exception](https://docs.python.org/3/library/exceptions.html#Exception)

Base class for all webexteamssdk package exceptions.

#### <span id="page-52-2"></span>**exception AccessTokenError**

Bases: webexteamssdk.exceptions.webexteamssdkException

Raised when an incorrect Webex Teams Access Token has been provided.

#### <span id="page-52-1"></span>**exception ApiError**

Bases: webexteamssdk.exceptions.webexteamssdkException

Errors returned in response to requests sent to the Webex Teams APIs.

Several data attributes are available for inspection.

#### **response = None**

The requests. Response object returned from the API call.

#### **request = None**

The requests.PreparedRequest of the API call.

#### **status\_code = None**

The HTTP status code from the API response.

#### **status = None**

The HTTP status from the API response.

#### **description = None**

A description of the HTTP Response Code from the API docs.

#### **details = None**

The parsed JSON details from the API response.

#### <span id="page-53-0"></span>**message = None**

The error message from the parsed API response.

#### **tracking\_id = None**

The Webex Tracking ID from the response.

#### **exception MalformedResponse**

Bases: webexteamssdk.exceptions.webexteamssdkException

Raised when a malformed response is received from Webex Teams.

#### **exception RateLimitError**

Bases: webexteamssdk.exceptions.ApiError

Webex Teams Rate-Limit exceeded Error.

Raised when a rate-limit exceeded message is received and the request will not be retried.

#### **retry\_after = None**

The *Retry-After* time period (in seconds) provided by Webex Teams.

Defaults to 15 seconds if the response *Retry-After* header isn't present in the response headers, and defaults to a minimum wait time of 1 second if Webex Teams returns a *Retry-After* header of 0 seconds.

#### **1.4.4 Warnings**

#### **exception webexteamssdkWarning**

Bases: webexteamssdk.exceptions.webexteamssdkException, [Warning](https://docs.python.org/3/library/exceptions.html#Warning)

Base class for all webexteamssdk warnings.

#### **exception ApiWarning**

Bases: webexteamssdk.exceptions.webexteamssdkWarning, webexteamssdk. exceptions.ApiError

Warnings raised from API responses received from the Webex APIs.

Several data attributes are available for inspection.

#### **exception RateLimitWarning**

Bases: webexteamssdk.exceptions.ApiWarning, webexteamssdk.exceptions. RateLimitError

Webex Teams rate-limit exceeded warning.

Raised when a rate-limit exceeded message is received and the request will be retried.

### **1.4.5 Cards and Buttons**

#### **class AdaptiveCard**

Adaptive Card data model.

Note: Webex Teams currently supports version 1.1 of adaptive cards and thus only features from that release are supported in this abstraction.

```
type = 'AdaptiveCard'
```
**schema = 'http://adaptivecards.io/schemas/adaptive-card.json'**

**version = '1.1'**

#### <span id="page-54-0"></span>**to\_dict**()

Serialize the component into a Python dictionary.

The to\_dict() method recursively serializes the object's data into a Python dictionary.

Returns Dictionary representation of this component.

Return type [dict](https://docs.python.org/3/library/stdtypes.html#dict)

#### **Components**

#### **class Image**

Adaptive Card Image component.

**\_\_init\_\_**(*url*, *altText=None*, *backgroundColor=None*, *height=None*, *horizontalAlignment=None*, *selectAction=None*, *size=None*, *style=None*, *width=None*, *separator=None*, *spacing=None*, *id=None*) Initialize a new image component.

#### **Parameters**

- $ur1$  ([str](https://docs.python.org/3/library/stdtypes.html#str)) The URL to the image
- **altText**  $(str)$  $(str)$  $(str)$  Alternative text describing the image
- **backgroundColor** ([str](https://docs.python.org/3/library/stdtypes.html#str)) Background color for transparent images.
- **height** ([str,](https://docs.python.org/3/library/stdtypes.html#str) [BlockElementHeight](#page-55-0)) Height of the image either as a pixel value(i.e. '50px') or as an instance of BlockElementHeight
- **horizontalAlignmnet** ([HorizontalAlignment](#page-55-1)) Controls how the component is positioned within its parent.
- **selectAction** ([OpenUrl](#page-57-0), [Submit](#page-57-1)) Option that is carried out when the card is selected.
- **size** ([ImageSize](#page-56-0)) Controls the approximate size of the image.
- **style** ([ImageStyle](#page-56-1)) The display style of this image.
- **width**  $(str)$  $(str)$  $(str)$  Width of the image as a pixel value (i.e. '50px')
- **separator** ([bool](https://docs.python.org/3/library/functions.html#bool)) Draw a separating line when set to true
- **spacing** ([Spacing](#page-55-2)) Specify the spacing of this component
- **id**  $(str)$  $(str)$  $(str)$  The id of this component

#### **type = 'Image'**

#### **class TextBlock**

Adaptive Card Text Block component.

**\_\_init\_\_**(*text*, *color=None*, *horizontalAlignment=None*, *isSubtle=None*, *maxLines=None*, *size=None*, *weight=None*, *wrap=None*, *separator=None*, *spacing=None*, *id=None*) Initialize a new TextBlock component.

**type = 'TextBlock'**

#### **class Column**

Adaptive Card Column component.

**type = 'Column'**

**class Fact**

Adaptive Card Fact component.

```
class Choice
Options
class VerticalContentAlignment
    An enumeration.
    TOP = 'top'
    CENTER = 'center'
    BOTTOM = 'bottom'
class Colors
    An enumeration.
    DEFAULT = 'default'
    DARK = 'dark'
    LIGHT = 'light'
    ACCENT = 'accent'
    GOOD = 'good'
    WARNING = 'warning'
    ATTENTION = 'attention'
class HorizontalAlignment
    An enumeration.
    LEFT = 'left'
    CENTER = 'center'
    RIGHT = 'right'
class FontSize
    An enumeration.
    DEFAULT = 'default'
    SMALL = 'small'
    MEDIUM = 'medium'
    LARGE = 'large'
    EXTRA_LARGE = 'extraLarge'
class FontWeight
    An enumeration.
    DEFAULT = 'default'
    LIGHTER = 'lighter'
    BOLDER = 'bolder'
class BlockElementHeight
    An enumeration.
    AUTO = 'auto'
    STRETCH = 'auto'
```

```
class Spacing
    An enumeration.
    DEFAULT = 'default'
    NONE = 'none'
    SMALL = 'small'
    MEDIUM = 'medium'
    LARGE = 'large'
    EXTRA_LARGE = 'extraLarge'
    PADDING = 'padding'
class ImageSize
    An enumeration.
    AUTO = 'auto'
    STRETCH = 'stretch'
    SMALL = 'small'
    MEDIUM = 'medium'
    LARGE = 'large'
class ImageStyle
    An enumeration.
    DEFAULT = 'default'
    PERSON = 'person'
class ContainerStyle
    An enumeration.
    DEFAULT = 'default'
    EMPHASIS = 'emphasis'
class TextInputStyle
    An enumeration.
    TEXT = 'text'
    TEL = 'tel'
    URL = 'url'
    EMAIL = 'email'
class ChoiceInputStyle
    An enumeration.
    COMPACT = 'compact'
    EXPANDED = 'expanded'
```
### **Container**

```
class Container
     Adaptive Card Container component.
```
<span id="page-57-2"></span>**type = 'Container'**

#### **class ColumnSet**

Adaptive Card Column Set component.

#### **type = 'ColumnSet'**

#### **class FactSet**

Adaptive Card Fact Set component.

**type = 'FactSet'**

#### **class ImageSet**

Adaptive Card Image Set component.

**type = 'ImageSet'**

#### **Inputs**

**class Text**

Adaptive Card Text component.

**type = 'Input.Text'**

#### **class Number**

Adaptive Card Number component.

**type = 'Input.Number'**

#### **class Date**

Adaptive Card Date component.

#### **type = 'Input.Date'**

#### **class Time**

Adaptive Card Time component.

**type = 'Input.Time'**

#### **class Toggle**

Adaptive Card Toggle component.

**type = 'Input.Toggle'**

#### **class Choices**

Adaptive Card Choice Set component.

**type = 'Input.ChoiceSet'**

#### **Actions**

```
class OpenUrl(url, title=None, iconURL=None)
     Open URL Action.
```
#### **type = 'Action.OpenUrl'**

```
class Submit(data=None, title=None, iconURL=None)
     Submit Action.
```

```
type = 'Action.Submit'
```

```
class ShowCard(card=None, title=None, iconURL=None)
     Show Card Action.
```
**type = 'Action.ShowCard'**

*Copyright (c) 2016-2020 Cisco and/or its affiliates.*

## <span id="page-58-0"></span>**1.5 Cards and Buttons**

Webex supports [AdaptiveCards](https://www.adaptivecards.io/) to allow new levels of interactivity for bots and integrations. You can read more about how cards and buttons work [in the official guide.](https://developer.webex.com/docs/api/guides/cards)

In this guide I want to cover the abstraction built into the webexteamssdk that lets you author adaptive cards in pure python without having to touch the underlying JSON of an adaptive card.

### **1.5.1 Sending a card**

Lets dive into a simple example that sends a card to a room

```
from webexteamssdk import WebexTeamsAPI
from webexteamssdk.models.cards.card import AdaptiveCard
from webexteamssdk.models.cards.inputs import Text, Number
from webexteamssdk.models.cards.components import TextBlock
from webexteamssdk.models.cards.actions import Submit
greeting = TextBlock("Hey hello there! I am a adaptive card")
first_name = Text('first_name', placeholder="First Name")
age = Number('age', placeholder="Age")
submit = Submit(title="Send me!")
card = AdaptiveCard(body=[greeting, first_name, age], actions=[submit])
api = WebexTeamSAPI()api.messages.create(text="fallback", roomId="...", attachments=[card])
```
The message we send with this code then looks like this in our Webex space client:

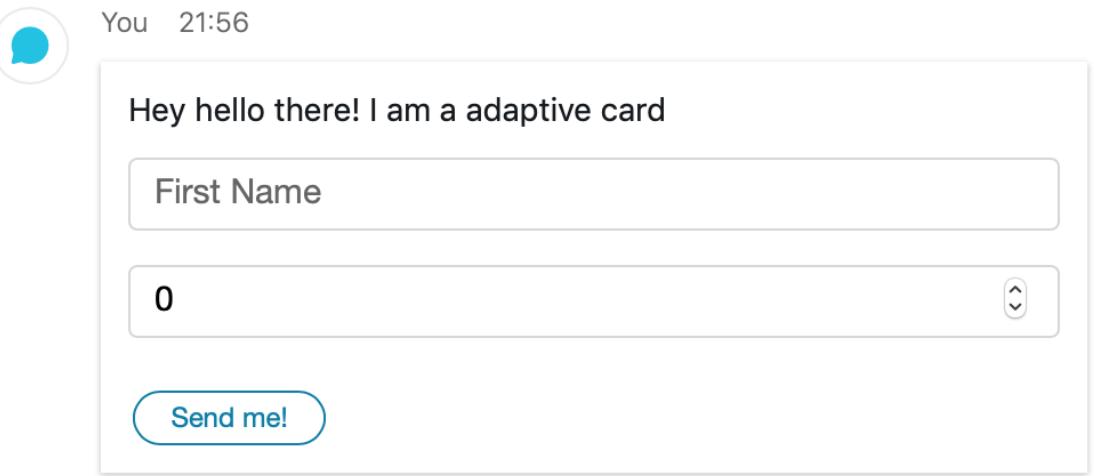

### **1.5.2 Processing a card action**

Adaptive card interactions are treated as "attachment actions". Once user interacts with your card and submits an action, your app will receive a webhook from Webex. You must [setup a webhook](api.rst#webhooks) in advance with resource = "attachmentActions" and event = "created".

Webhook payload will contain a JSON:

{

}

```
"resource": "attachmentActions",
"event": "created",
"data": {
    "id": "XYXYXY",
    "type": "submit"
}
```
Extract attachment action ID from ['data']['id'] and use [attachment\\_actions.get\(\)](api.rst#attachment_actions) to get full information about user action and any submitted data.

```
action = api.attachment_actions.get(webhookJson['data']['id'])
first_name = action.inputs['first_name']
age = action.inputs['age']
```
# CHAPTER 2

## The Development Community

<span id="page-60-0"></span>Interested in contributing to the project? Please review our community's Code of Conduct and then check out the Contributing page for info to help you get started.

## <span id="page-60-1"></span>**2.1 Contributor Covenant Code of Conduct**

### **2.1.1 Our Pledge**

In the interest of fostering an open and welcoming environment, we as contributors and maintainers pledge to making participation in our project and our community a harassment-free experience for everyone, regardless of age, body size, disability, ethnicity, gender identity and expression, level of experience, nationality, personal appearance, race, religion, or sexual identity and orientation.

## **2.1.2 Our Standards**

Examples of behavior that contributes to creating a positive environment include:

- Using welcoming and inclusive language
- Being respectful of differing viewpoints and experiences
- Gracefully accepting constructive criticism
- Focusing on what is best for the community
- Showing empathy towards other community members

Examples of unacceptable behavior by participants include:

- The use of sexualized language or imagery and unwelcome sexual attention or advances
- Trolling, insulting/derogatory comments, and personal or political attacks
- Public or private harassment
- Publishing others' private information, such as a physical or electronic address, without explicit permission
- Other conduct which could reasonably be considered inappropriate in a professional setting

### **2.1.3 Our Responsibilities**

Project maintainers are responsible for clarifying the standards of acceptable behavior and are expected to take appropriate and fair corrective action in response to any instances of unacceptable behavior.

Project maintainers have the right and responsibility to remove, edit, or reject comments, commits, code, wiki edits, issues, and other contributions that are not aligned to this Code of Conduct, or to ban temporarily or permanently any contributor for other behaviors that they deem inappropriate, threatening, offensive, or harmful.

### **2.1.4 Scope**

This Code of Conduct applies both within project spaces and in public spaces when an individual is representing the project or its community. Examples of representing a project or community include using an official project e-mail address, posting via an official social media account, or acting as an appointed representative at an online or offline event. Representation of a project may be further defined and clarified by project maintainers.

### **2.1.5 Enforcement**

Instances of abusive, harassing, or otherwise unacceptable behavior may be reported by contacting the project team at [chrlunsf@cisco.com.](mailto:chrlunsf@cisco.com) The project team will review and investigate all complaints, and will respond in a way that it deems appropriate to the circumstances. The project team is obligated to maintain confidentiality with regard to the reporter of an incident. Further details of specific enforcement policies may be posted separately.

Project maintainers who do not follow or enforce the Code of Conduct in good faith may face temporary or permanent repercussions as determined by other members of the project's leadership.

### **2.1.6 Attribution**

This Code of Conduct is adapted from the [Contributor Covenant,](http://contributor-covenant.org) [version 1.4.](http://contributor-covenant.org/version/1/4/)

## <span id="page-61-0"></span>**2.2 Contributing**

*webexteamssdk* is a community development project. Feedback, thoughts, ideas, and code contributions are most welcome!

### **2.2.1 How to contribute Feedback, Issues, Thoughts and Ideas**

Please use the [issues](https://github.com/CiscoDevNet/webexteamssdk/issues) page to report issues or post ideas for enhancement.

Join our [webexteamssdk - Webex Teams SDK - Python Community Contributors](https://eurl.io/#BJ0A8gfOQ) Webex Teams space to join the conversation with other contributors to this project.

## **2.2.2 Interested in Contributing Code?**

#### **Developer Scripts**

We have created some [script](https://github.com/CiscoDevNet/webexteamssdk/tree/master/script)s to automate everyday actions needed when working on the project. Please see the script directory, and it's README for more information.

#### **Notes on the Test Suite**

To test all the API endpoints, the account that you use for testing must be an *admin* user for your Webex Teams Organization. Additionally, you should know that that the testing process creates some test people, rooms, messages, teams, and etc. as part of executing the test suite. We strongly recommend *NOT* running the test suite using your personal Webex Teams account (not that you can't; it's just that you probably don't want it cluttering your account with all these test artifacts).

If you cannot create a test account with *admin* privileges or configure your environment to run the test suite locally, you may always submit your code via a pull request. We will test your code before merging and releasing the changes.

#### **Contributing Code**

- 1. Check for open [issues](https://github.com/CiscoDevNet/webexteamssdk/issues) or create a new *issue* for the item you want to work on and make sure to comment and let us know that you are working on it.
- 2. Fork a copy of the [repository](https://github.com/CiscoDevNet/webexteamssdk) and clone your forked repository to your development environment.
- 3. Run script/setup to install the development dependencies and setup your environment.
- 4. Configure the following environment variables in your development environment:
	- WEBEX\_TEAMS\_ACCESS\_TOKEN Your test account's Webex Teams access token.
- 5. Add your code to your forked repository.

If you are creating some new feature or functionality (excellent!), please also write a [test](https://github.com/CiscoDevNet/webexteamssdk/tree/master/tests) to verify that your code works as expected.

6. We follow [PEP8](https://www.python.org/dev/peps/pep-0008/) reasonably strictly for this project. Please make sure your code passes the linter.

Run script/test lint or simply run flake8 from the project root.

- 7. Commit your changes.
- 8. Submit a [pull request.](https://github.com/CiscoDevNet/webexteamssdk/pulls)

#### **Running the Test Suite Locally**

Configure the following environment variables in your development environment:

- WEBEX\_TEAMS\_ACCESS\_TOKEN Your test account's Webex Teams access token.
- WEBEX\_TEAMS\_TEST\_DOMAIN The test suite creates some users as part of the testing process. The test suite uses this domain name as the e-mail suffix of for the user's e-mail addresses.
- WEBEX\_TEAMS\_TEST\_ID\_START The test suite uses this integer as the starting number for creating test user accounts (example: ["test42@domain.com"](mailto:test42@domain.com)).
- WEBEX TEAMS TEST FILE URL Configure this environment variable with a URL referencing a file that can be downloaded and posted to Webex Teams as part of the testing process.

*Example:*

```
#!/usr/bin/env bash
export WEBEX_TEAMS_ACCESS_TOKEN="<test account's access token>"
export WEBEX_TEAMS_TEST_DOMAIN="domain.com"
export WEBEX_TEAMS_TEST_ID_START=42
export WEBEX_TEAMS_TEST_FILE_URL="https://www.webex.com/content/dam/wbx/us/images/dg-
˓→integ/teams_icon.png"
```
Ensure your code passes all of the default tests. Run script/test and ensure all tests execute successfully.

# CHAPTER 3

## <span id="page-64-0"></span>General Information about the Webex Teams Service

## <span id="page-64-1"></span>**3.1 What is Webex Teams?**

"Webex Teams is where all your work lives. Bring your teams together in a place that makes it easy to keep people and work connected."

Visit the official [Webex Teams](https://www.webex.com/products/teams/index.html) website for more information and to create a [free account!](#page-0-0)

## <span id="page-64-2"></span>**3.2 Webex Teams for Developers**

Leveraging the Webex Teams APIs and developing on top of the Webex Teams cloud is easy. Signup for a [free account](#page-0-0) and then head over to the [Webex Teams for Developers](https://developer.webex.com/) website to learn more.

*Copyright (c) 2016-2020 Cisco and/or its affiliates.*

## Index

## <span id="page-66-0"></span>Symbols

\_\_init\_\_() (*Image method*), [51](#page-54-0) \_\_init\_\_() (*TextBlock method*), [51](#page-54-0) \_\_init\_\_() (*WebexTeamsAPI method*), [15](#page-18-0)

## A

ACCENT (*Colors attribute*), [52](#page-55-3) access\_token (*AccessToken attribute*), [37](#page-40-2) access\_tokens (*WebexTeamsAPI attribute*), [16](#page-19-0) AccessToken (*class in webexteamssdk*), [37](#page-40-2) AccessTokenError, [49](#page-52-3) AccessTokensAPI (*class in webexteamssdk.api.access\_tokens*), [17](#page-20-2) actorId (*AdminAuditEvent attribute*), [37](#page-40-2) actorId (*Event attribute*), [38](#page-41-2) actorId (*WebhookEvent attribute*), [48](#page-51-0) AdaptiveCard (*class in webexteamssdk.cards.card*), [50](#page-53-0) AdminAuditEvent (*class in webexteamssdk*), [37](#page-40-2) AdminAuditEventsAPI (*class in webexteamssdk.api.admin\_audit\_events*), [17](#page-20-2) ApiError, [49](#page-52-3) ApiWarning, [50](#page-53-0) appId (*Event attribute*), [38](#page-41-2) appId (*Webhook attribute*), [47](#page-50-1) appId (*WebhookEvent attribute*), [48](#page-51-0) AttachmentAction (*class in webexteamssdk*), [38](#page-41-2) AttachmentActionsAPI (*class in webexteamssdk.api.attachment\_actions*), [18](#page-21-1) attachments (*Message attribute*), [41](#page-44-1) ATTENTION (*Colors attribute*), [52](#page-55-3) AUTO (*BlockElementHeight attribute*), [52](#page-55-3) AUTO (*ImageSize attribute*), [53](#page-56-2) avatar (*Person attribute*), [42](#page-45-2)

## B

base\_url (*AccessTokensAPI attribute*), [17](#page-20-2) BlockElementHeight (*class in webexteamssdk.cards.options*), [52](#page-55-3)

BOLDER (*FontWeight attribute*), [52](#page-55-3) BOTTOM (*VerticalContentAlignment attribute*), [52](#page-55-3)

## C

callInTollFreeNumber (*RoomMeetingInfo attribute*), [45](#page-48-1) callInTollNumber (*RoomMeetingInfo attribute*), [45](#page-48-1) CENTER (*HorizontalAlignment attribute*), [52](#page-55-3) CENTER (*VerticalContentAlignment attribute*), [52](#page-55-3) Choice (*class in webexteamssdk.cards.components*), [52](#page-55-3) ChoiceInputStyle (*class in webexteamssdk.cards.options*), [53](#page-56-2) Choices (*class in webexteamssdk.cards.inputs*), [54](#page-57-2) Colors (*class in webexteamssdk.cards.options*), [52](#page-55-3) Column (*class in webexteamssdk.cards.components*), [51](#page-54-0) ColumnSet (*class in webexteamssdk.cards.container*), [54](#page-57-2) COMPACT (*ChoiceInputStyle attribute*), [53](#page-56-2) consumedUnits (*License attribute*), [39](#page-42-2) Container (*class in webexteamssdk.cards.container*), [53](#page-56-2) ContainerStyle (*class in webexteamssdk.cards.options*), [53](#page-56-2) create() (*AttachmentActionsAPI method*), [18](#page-21-1) create() (*GuestIssuerAPI method*), [20](#page-23-1) create() (*MembershipsAPI method*), [22](#page-25-0) create() (*MessagesAPI method*), [25](#page-28-0) create() (*PeopleAPI method*), [27](#page-30-1) create() (*RoomsAPI method*), [30](#page-33-1) create() (*TeamMembershipsAPI method*), [34](#page-37-0) create() (*TeamsAPI method*), [32](#page-35-1) create() (*WebhooksAPI method*), [35](#page-38-1) created (*AdminAuditEvent attribute*), [37](#page-40-2) created (*AttachmentAction attribute*), [38](#page-41-2) created (*Event attribute*), [38](#page-41-2) created (*Membership attribute*), [40](#page-43-1) created (*Message attribute*), [41](#page-44-1) created (*Organization attribute*), [42](#page-45-2) created (*Person attribute*), [42](#page-45-2) created (*Room attribute*), [44](#page-47-2)

created (*Team attribute*), [46](#page-49-2) created (*TeamMembership attribute*), [46](#page-49-2) created (*Webhook attribute*), [47](#page-50-1) createdBy (*Webhook attribute*), [47](#page-50-1) createdBy (*WebhookEvent attribute*), [48](#page-51-0) creatorId (*Room attribute*), [44](#page-47-2) creatorId (*Team attribute*), [46](#page-49-2)

## D

```
DARK (Colors attribute), 52
data (AdminAuditEvent attribute), 37
data (Event attribute), 38
data (WebhookEvent attribute), 48
Date (class in webexteamssdk.cards.inputs), 54
DEFAULT (Colors attribute), 52
DEFAULT (ContainerStyle attribute), 53
DEFAULT (FontSize attribute), 52
DEFAULT (FontWeight attribute), 52
DEFAULT (ImageStyle attribute), 53
DEFAULT (Spacing attribute), 53
delete() (MembershipsAPI method), 23
delete() (MessagesAPI method), 26
delete() (PeopleAPI method), 29
delete() (RoomsAPI method), 31
delete() (TeamMembershipsAPI method), 35
delete() (TeamsAPI method), 33
delete() (WebhooksAPI method), 36
description (ApiError attribute), 49
details (ApiError attribute), 49
displayName (Organization attribute), 42
displayName (Person attribute), 42
```
## E

EMAIL (*TextInputStyle attribute*), [53](#page-56-2) emails (*Person attribute*), [43](#page-46-0) EMPHASIS (*ContainerStyle attribute*), [53](#page-56-2) Event (*class in webexteamssdk*), [38](#page-41-2) event (*Webhook attribute*), [47](#page-50-1) event (*WebhookEvent attribute*), [48](#page-51-0) EventsAPI (*class in webexteamssdk.api.events*), [19](#page-22-1) EXPANDED (*ChoiceInputStyle attribute*), [53](#page-56-2) expires\_in (*AccessToken attribute*), [37](#page-40-2) expiresIn (*GuestIssuerToken attribute*), [39](#page-42-2) EXTRA\_LARGE (*FontSize attribute*), [52](#page-55-3) EXTRA\_LARGE (*Spacing attribute*), [53](#page-56-2)

## F

Fact (*class in webexteamssdk.cards.components*), [51](#page-54-0) FactSet (*class in webexteamssdk.cards.container*), [54](#page-57-2) files (*Message attribute*), [41](#page-44-1) filter (*Webhook attribute*), [47](#page-50-1) filter (*WebhookEvent attribute*), [48](#page-51-0) firstName (*Person attribute*), [43](#page-46-0) FontSize (*class in webexteamssdk.cards.options*), [52](#page-55-3)

FontWeight (*class in webexteamssdk.cards.options*), [52](#page-55-3) from oauth code() (*webexteamssdk.WebexTeamsAPI class method*), [16](#page-19-0) from oauth refresh() (*webexteamssdk.WebexTeamsAPI class method*), [16](#page-19-0)

## G

get() (*AccessTokensAPI method*), [17](#page-20-2) get() (*AttachmentActionsAPI method*), [19](#page-22-1) get() (*EventsAPI method*), [20](#page-23-1) get() (*LicensesAPI method*), [21](#page-24-2) get() (*MembershipsAPI method*), [23](#page-26-1) get() (*MessagesAPI method*), [25](#page-28-0) get() (*OrganizationsAPI method*), [26](#page-29-3) get() (*PeopleAPI method*), [28](#page-31-2) get() (*RolesAPI method*), [29](#page-32-2) get() (*RoomsAPI method*), [31](#page-34-0) get() (*TeamMembershipsAPI method*), [34](#page-37-0) get() (*TeamsAPI method*), [32](#page-35-1) get() (*WebhooksAPI method*), [36](#page-39-0) get\_meeting\_info() (*RoomsAPI method*), [31](#page-34-0) GOOD (*Colors attribute*), [52](#page-55-3) GuestIssuerAPI (*class in webexteamssdk.api.guest\_issuer*), [20](#page-23-1) GuestIssuerToken (*class in webexteamssdk*), [39](#page-42-2)

## H

HorizontalAlignment (*class in webexteamssdk.cards.options*), [52](#page-55-3) html (*Message attribute*), [41](#page-44-1)

## I

id (*AdminAuditEvent attribute*), [37](#page-40-2) id (*AttachmentAction attribute*), [38](#page-41-2) id (*Event attribute*), [39](#page-42-2) id (*License attribute*), [39](#page-42-2) id (*Membership attribute*), [40](#page-43-1) id (*Message attribute*), [41](#page-44-1) id (*Organization attribute*), [42](#page-45-2) id (*Person attribute*), [43](#page-46-0) id (*Role attribute*), [44](#page-47-2) id (*Room attribute*), [45](#page-48-1) id (*Team attribute*), [46](#page-49-2) id (*TeamMembership attribute*), [46](#page-49-2) id (*Webhook attribute*), [47](#page-50-1) id (*WebhookEvent attribute*), [48](#page-51-0) Image (*class in webexteamssdk.cards.components*), [51](#page-54-0) ImageSet (*class in webexteamssdk.cards.container*), [54](#page-57-2) ImageSize (*class in webexteamssdk.cards.options*), [53](#page-56-2) ImageStyle (*class in webexteamssdk.cards.options*), [53](#page-56-2)

inputs (*AttachmentAction attribute*), [38](#page-41-2) invitePending (*Person attribute*), [43](#page-46-0) isLocked (*Room attribute*), [45](#page-48-1) isModerator (*Membership attribute*), [40](#page-43-1) isModerator (*TeamMembership attribute*), [46](#page-49-2) isMonitor (*Membership attribute*), [40](#page-43-1)

## J

json\_data (*AccessToken attribute*), [37](#page-40-2) json\_data (*AdminAuditEvent attribute*), [37](#page-40-2) json\_data (*AttachmentAction attribute*), [38](#page-41-2) json\_data (*Event attribute*), [39](#page-42-2) json\_data (*GuestIssuerToken attribute*), [39](#page-42-2) json\_data (*License attribute*), [39](#page-42-2) json\_data (*Membership attribute*), [40](#page-43-1) json\_data (*Message attribute*), [41](#page-44-1) json\_data (*Organization attribute*), [42](#page-45-2) json\_data (*Person attribute*), [43](#page-46-0) json\_data (*Role attribute*), [44](#page-47-2) json\_data (*Room attribute*), [45](#page-48-1) json\_data (*RoomMeetingInfo attribute*), [45](#page-48-1) json\_data (*Team attribute*), [46](#page-49-2) json\_data (*TeamMembership attribute*), [46](#page-49-2) json\_data (*Webhook attribute*), [47](#page-50-1) json\_data (*WebhookEvent attribute*), [48](#page-51-0)

## L

LARGE (*FontSize attribute*), [52](#page-55-3) LARGE (*ImageSize attribute*), [53](#page-56-2) LARGE (*Spacing attribute*), [53](#page-56-2) lastActivity (*Person attribute*), [43](#page-46-0) lastActivity (*Room attribute*), [45](#page-48-1) lastModified (*Person attribute*), [43](#page-46-0) lastName (*Person attribute*), [43](#page-46-0) LEFT (*HorizontalAlignment attribute*), [52](#page-55-3) License (*class in webexteamssdk*), [39](#page-42-2) licenses (*Person attribute*), [43](#page-46-0) LicensesAPI (*class in webexteamssdk.api.licenses*),  $21$ LIGHT (*Colors attribute*), [52](#page-55-3) LIGHTER (*FontWeight attribute*), [52](#page-55-3) list() (*AdminAuditEventsAPI method*), [18](#page-21-1) list() (*EventsAPI method*), [19](#page-22-1) list() (*LicensesAPI method*), [21](#page-24-2) list() (*MembershipsAPI method*), [21](#page-24-2) list() (*MessagesAPI method*), [23](#page-26-1) list() (*OrganizationsAPI method*), [26](#page-29-3) list() (*PeopleAPI method*), [26](#page-29-3) list() (*RolesAPI method*), [29](#page-32-2) list() (*RoomsAPI method*), [30](#page-33-1) list() (*TeamMembershipsAPI method*), [33](#page-36-1) list() (*TeamsAPI method*), [32](#page-35-1) list() (*WebhooksAPI method*), [35](#page-38-1) list\_direct() (*MessagesAPI method*), [24](#page-27-0)

loginEnabled (*Person attribute*), [43](#page-46-0)

## M

MalformedResponse, [50](#page-53-0) markdown (*Message attribute*), [41](#page-44-1) me() (*PeopleAPI method*), [29](#page-32-2) MEDIUM (*FontSize attribute*), [52](#page-55-3) MEDIUM (*ImageSize attribute*), [53](#page-56-2) MEDIUM (*Spacing attribute*), [53](#page-56-2) meetingLink (*RoomMeetingInfo attribute*), [45](#page-48-1) meetingNumber (*RoomMeetingInfo attribute*), [45](#page-48-1) Membership (*class in webexteamssdk*), [40](#page-43-1) MembershipsAPI (*class in webexteamssdk.api.memberships*), [21](#page-24-2) mentionedGroups (*Message attribute*), [41](#page-44-1) mentionedPeople (*Message attribute*), [41](#page-44-1) message (*ApiError attribute*), [49](#page-52-3) Message (*class in webexteamssdk*), [41](#page-44-1) messageId (*AttachmentAction attribute*), [38](#page-41-2) MessagesAPI (*class in webexteamssdk.api.messages*), [23](#page-26-1)

## N

name (*License attribute*), [40](#page-43-1) name (*Role attribute*), [44](#page-47-2) name (*Team attribute*), [46](#page-49-2) name (*Webhook attribute*), [47](#page-50-1) name (*WebhookEvent attribute*), [48](#page-51-0) nickName (*Person attribute*), [43](#page-46-0) NONE (*Spacing attribute*), [53](#page-56-2) Number (*class in webexteamssdk.cards.inputs*), [54](#page-57-2)

## O

OpenUrl (*class in webexteamssdk.cards.actions*), [54](#page-57-2) Organization (*class in webexteamssdk*), [42](#page-45-2) OrganizationsAPI (*class in webexteamssdk.api.organizations*), [26](#page-29-3) orgId (*AdminAuditEvent attribute*), [37](#page-40-2) orgId (*Event attribute*), [39](#page-42-2) orgId (*Person attribute*), [43](#page-46-0) orgId (*Webhook attribute*), [47](#page-50-1) orgId (*WebhookEvent attribute*), [48](#page-51-0) ownedBy (*Webhook attribute*), [47](#page-50-1) ownedBy (*WebhookEvent attribute*), [48](#page-51-0) ownerId (*Room attribute*), [45](#page-48-1)

## P

PADDING (*Spacing attribute*), [53](#page-56-2) parentId (*Message attribute*), [41](#page-44-1) PeopleAPI (*class in webexteamssdk.api.people*), [26](#page-29-3) Person (*class in webexteamssdk*), [42](#page-45-2) PERSON (*ImageStyle attribute*), [53](#page-56-2) personDisplayName (*Membership attribute*), [40](#page-43-1)

personDisplayName (*TeamMembership attribute*), status (*ApiError attribute*), [49](#page-52-3) [46](#page-49-2) personEmail (*Membership attribute*), [40](#page-43-1) personEmail (*Message attribute*), [41](#page-44-1) personEmail (*TeamMembership attribute*), [46](#page-49-2) personId (*AttachmentAction attribute*), [38](#page-41-2) personId (*Membership attribute*), [40](#page-43-1) personId (*Message attribute*), [41](#page-44-1) personId (*TeamMembership attribute*), [46](#page-49-2) personOrgId (*Membership attribute*), [40](#page-43-1) personOrgId (*TeamMembership attribute*), [46](#page-49-2) phoneNumbers() (*Person method*), [43](#page-46-0)

## R

RateLimitError, [50](#page-53-0) RateLimitWarning, [50](#page-53-0) refresh() (*AccessTokensAPI method*), [17](#page-20-2) refresh\_token (*AccessToken attribute*), [37](#page-40-2) refresh\_token\_expires\_in (*AccessToken attribute*), [37](#page-40-2) request (*ApiError attribute*), [49](#page-52-3) resource (*Event attribute*), [39](#page-42-2) resource (*Webhook attribute*), [47](#page-50-1) resource (*WebhookEvent attribute*), [49](#page-52-3) response (*ApiError attribute*), [49](#page-52-3) retry\_after (*RateLimitError attribute*), [50](#page-53-0) RIGHT (*HorizontalAlignment attribute*), [52](#page-55-3) Role (*class in webexteamssdk*), [44](#page-47-2) roles (*Person attribute*), [43](#page-46-0) RolesAPI (*class in webexteamssdk.api.roles*), [29](#page-32-2) Room (*class in webexteamssdk*), [44](#page-47-2) roomId (*AttachmentAction attribute*), [38](#page-41-2) roomId (*Membership attribute*), [41](#page-44-1) roomId (*Message attribute*), [41](#page-44-1) roomId (*RoomMeetingInfo attribute*), [45](#page-48-1) RoomMeetingInfo (*class in webexteamssdk*), [45](#page-48-1) RoomsAPI (*class in webexteamssdk.api.rooms*), [30](#page-33-1) roomType (*Message attribute*), [41](#page-44-1)

## S

schema (*AdaptiveCard attribute*), [50](#page-53-0) secret (*Webhook attribute*), [48](#page-51-0) ShowCard (*class in webexteamssdk.cards.actions*), [54](#page-57-2) single\_request\_timeout (*AccessTokensAPI attribute*), [17](#page-20-2) single\_request\_timeout (*WebexTeamsAPI attribute*), [16](#page-19-0) sipAddress (*RoomMeetingInfo attribute*), [45](#page-48-1) siteType (*License attribute*), [40](#page-43-1) siteUrl (*License attribute*), [40](#page-43-1) SMALL (*FontSize attribute*), [52](#page-55-3) SMALL (*ImageSize attribute*), [53](#page-56-2) SMALL (*Spacing attribute*), [53](#page-56-2) Spacing (*class in webexteamssdk.cards.options*), [52](#page-55-3)

status (*Person attribute*), [43](#page-46-0) status (*Webhook attribute*), [48](#page-51-0) status (*WebhookEvent attribute*), [49](#page-52-3) status\_code (*ApiError attribute*), [49](#page-52-3) STRETCH (*BlockElementHeight attribute*), [52](#page-55-3) STRETCH (*ImageSize attribute*), [53](#page-56-2) Submit (*class in webexteamssdk.cards.actions*), [54](#page-57-2) subscriptionId (*License attribute*), [40](#page-43-1)

## T

targetUrl (*Webhook attribute*), [48](#page-51-0) Team (*class in webexteamssdk*), [46](#page-49-2) teamId (*Room attribute*), [45](#page-48-1) teamId (*TeamMembership attribute*), [47](#page-50-1) TeamMembership (*class in webexteamssdk*), [46](#page-49-2) TeamMembershipsAPI (*class in webexteamssdk.api.team\_memberships*), [33](#page-36-1) TeamsAPI (*class in webexteamssdk.api.teams*), [32](#page-35-1) TEL (*TextInputStyle attribute*), [53](#page-56-2) Text (*class in webexteamssdk.cards.inputs*), [54](#page-57-2) text (*Message attribute*), [42](#page-45-2) TEXT (*TextInputStyle attribute*), [53](#page-56-2) TextBlock (*class in webexteamssdk.cards.components*), [51](#page-54-0) TextInputStyle (*class in webexteamssdk.cards.options*), [53](#page-56-2) Time (*class in webexteamssdk.cards.inputs*), [54](#page-57-2) timezone (*Person attribute*), [44](#page-47-2) title (*Room attribute*), [45](#page-48-1) to\_dict() (*AccessToken method*), [37](#page-40-2) to\_dict() (*AdaptiveCard method*), [50](#page-53-0) to\_dict() (*AdminAuditEvent method*), [37](#page-40-2) to\_dict() (*AttachmentAction method*), [38](#page-41-2) to\_dict() (*Event method*), [39](#page-42-2) to\_dict() (*GuestIssuerToken method*), [39](#page-42-2) to\_dict() (*License method*), [40](#page-43-1) to\_dict() (*Membership method*), [41](#page-44-1) to\_dict() (*Message method*), [42](#page-45-2) to\_dict() (*Organization method*), [42](#page-45-2) to\_dict() (*Person method*), [44](#page-47-2) to\_dict() (*Role method*), [44](#page-47-2) to\_dict() (*Room method*), [45](#page-48-1) to\_dict() (*RoomMeetingInfo method*), [45](#page-48-1) to\_dict() (*Team method*), [46](#page-49-2) to\_dict() (*TeamMembership method*), [47](#page-50-1) to\_dict() (*Webhook method*), [48](#page-51-0) to\_dict() (*WebhookEvent method*), [49](#page-52-3) to\_json() (*AccessToken method*), [37](#page-40-2) to\_json() (*AdminAuditEvent method*), [37](#page-40-2) to\_json() (*AttachmentAction method*), [38](#page-41-2) to\_json() (*Event method*), [39](#page-42-2) to\_json() (*GuestIssuerToken method*), [39](#page-42-2) to\_json() (*License method*), [40](#page-43-1)

to\_json() (*Membership method*), [41](#page-44-1) to\_json() (*Message method*), [42](#page-45-2) to\_json() (*Organization method*), [42](#page-45-2) to\_json() (*Person method*), [44](#page-47-2) to\_json() (*Role method*), [44](#page-47-2) to\_json() (*Room method*), [45](#page-48-1) to\_json() (*RoomMeetingInfo method*), [46](#page-49-2) to\_json() (*Team method*), [46](#page-49-2) to\_json() (*TeamMembership method*), [47](#page-50-1) to\_json() (*Webhook method*), [48](#page-51-0) to\_json() (*WebhookEvent method*), [49](#page-52-3) Toggle (*class in webexteamssdk.cards.inputs*), [54](#page-57-2) token (*GuestIssuerToken attribute*), [39](#page-42-2) TOP (*VerticalContentAlignment attribute*), [52](#page-55-3) toPersonEmail (*Message attribute*), [42](#page-45-2) toPersonId (*Message attribute*), [42](#page-45-2) totalUnits (*License attribute*), [40](#page-43-1) tracking\_id (*ApiError attribute*), [50](#page-53-0) type (*AdaptiveCard attribute*), [50](#page-53-0) type (*AttachmentAction attribute*), [38](#page-41-2) type (*Choices attribute*), [54](#page-57-2) type (*Column attribute*), [51](#page-54-0) type (*ColumnSet attribute*), [54](#page-57-2) type (*Container attribute*), [53](#page-56-2) type (*Date attribute*), [54](#page-57-2) type (*Event attribute*), [39](#page-42-2) type (*FactSet attribute*), [54](#page-57-2) type (*Image attribute*), [51](#page-54-0) type (*ImageSet attribute*), [54](#page-57-2) type (*Number attribute*), [54](#page-57-2) type (*OpenUrl attribute*), [54](#page-57-2) type (*Person attribute*), [44](#page-47-2) type (*Room attribute*), [45](#page-48-1) type (*ShowCard attribute*), [54](#page-57-2) type (*Submit attribute*), [54](#page-57-2) type (*Text attribute*), [54](#page-57-2) type (*TextBlock attribute*), [51](#page-54-0) type (*Time attribute*), [54](#page-57-2) type (*Toggle attribute*), [54](#page-57-2)

## U

update() (*MembershipsAPI method*), [23](#page-26-1) update() (*PeopleAPI method*), [28](#page-31-2) update() (*RoomsAPI method*), [31](#page-34-0) update() (*TeamMembershipsAPI method*), [34](#page-37-0) update() (*TeamsAPI method*), [33](#page-36-1) update() (*WebhooksAPI method*), [36](#page-39-0) updated (*Message attribute*), [42](#page-45-2) URL (*TextInputStyle attribute*), [53](#page-56-2)

## V

version (*AdaptiveCard attribute*), [50](#page-53-0) VerticalContentAlignment (*class in webexteamssdk.cards.options*), [52](#page-55-3)

## W

wait\_on\_rate\_limit (*WebexTeamsAPI attribute*),

- [16](#page-19-0) WARNING (*Colors attribute*), [52](#page-55-3)
- WebexTeamsAPI (*class in webexteamssdk*), [14](#page-17-2)
- webexteamssdkException, [49](#page-52-3)

webexteamssdkWarning, [50](#page-53-0)

- Webhook (*class in webexteamssdk*), [47](#page-50-1)
- WebhookEvent (*class in webexteamssdk*), [48](#page-51-0)
- WebhooksAPI (*class in webexteamssdk.api.webhooks*),

[35](#page-38-1)